# RISC-V External Debug Support Version 0.9jan27

Tim Newsome

January 27, 2016

Warning! This draft specification will change before being accepted as standard, so implementations made to this draft specification will likely not conform to the future standard.

# Contents

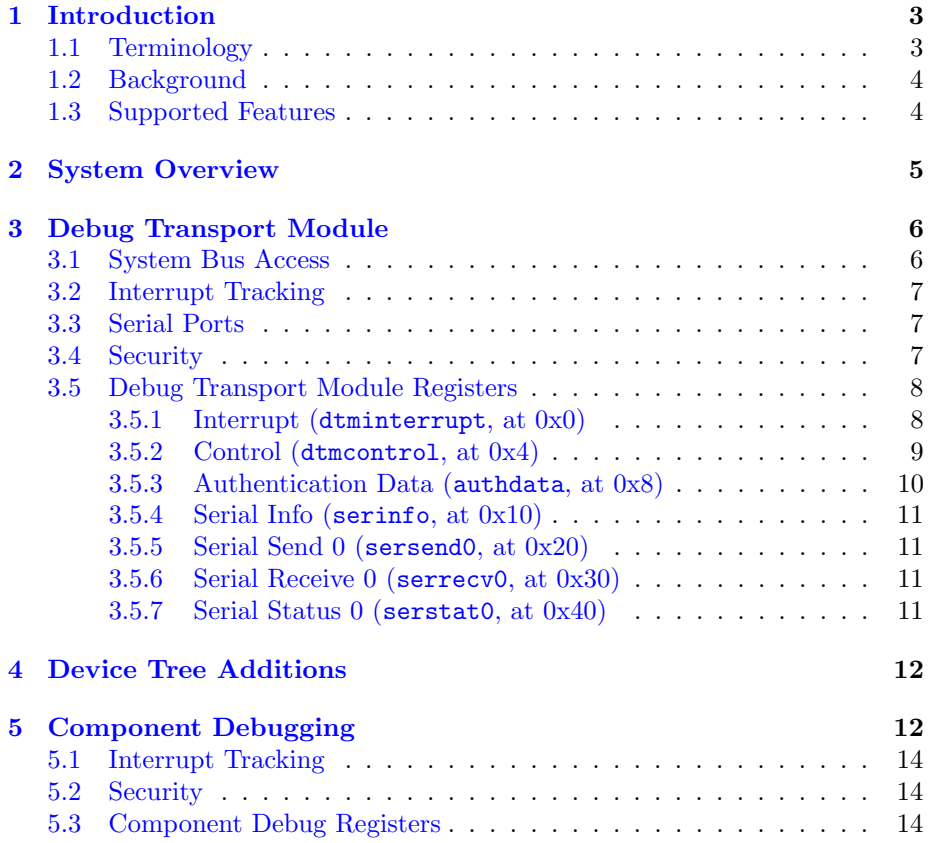

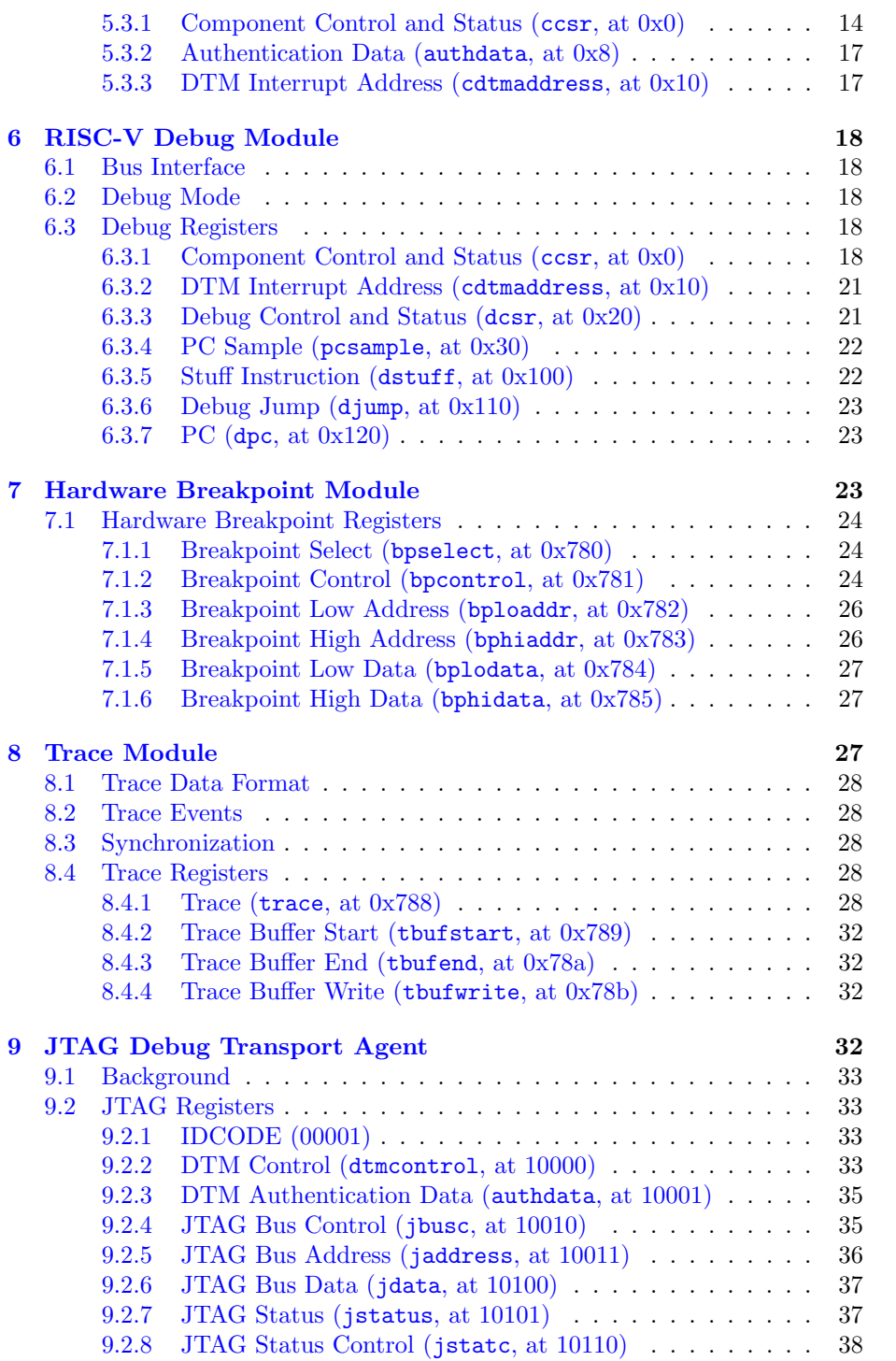

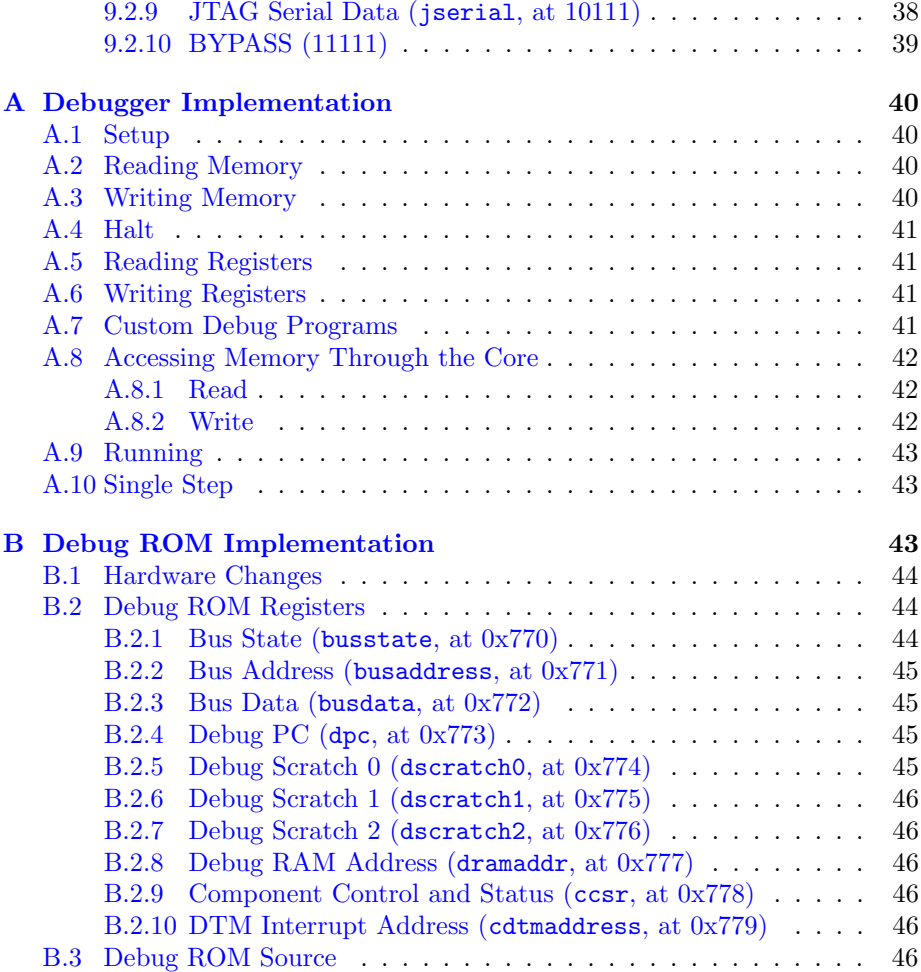

# <span id="page-2-0"></span>1 Introduction

Modern software contains bugs, and to help find these bugs it's critical to have good debugging tools. Unless you have a robust OS running on a core, and convenient access to it (eg. over a network interface), hardware support is required to provide visibility into what's going on in that core. This document outlines how that support should be provided on RISC-V cores.

# <span id="page-2-1"></span>1.1 Terminology

A platform is a single integrated circuit consisting of one or more components. Some components may be RISC-V cores, while others may have a different function. Typically they will all be connected to a single system bus.

### <span id="page-3-0"></span>1.2 Background

There are two forms of external debugging. The first is halt/freeze mode debugging, where an external debugger will halt some or all components of a platform and inspect them while everything is in stasis. Then the debugger can either let the hardware perform a single step or let it run freely. The second is run mode debugging. In this mode there is some debug agent running on a component (eg. triggered by a timer interrupt on a RISC-V core) which communicates with a debugger without halting the component. This is essential if the component is controlling some real-time system (like a hard drive) where halting the component might lead to physical damage. It requires more software support (both on the chip as well as on the debug client). For this use case the debug interface may include simple serial ports.

There's a third use for the external debug interface, which is to use it as a general transport for a component to communicate with the outside world. For instance, it could be used to implement a serial interface that firmware could use to provide a simple CLI. This can use the same serial ports used for run-mode debugging.

### <span id="page-3-1"></span>1.3 Supported Features

The debug interface laid out here supports the following features:

- 1. Any component in the platform can be independently debugged.
- 2. Any core can be debugged just by using the system bus (unless a dedicated debug bus is used).
- 3. It's not necessary for a debugger to poll a component's state to see whether it has halted/has completed something.
- 4. More than one debug transport can be used. They all use a common system bus protocol to communicate with components being debugged.
- 5. Arbitrary instructions can be executed on a halted RISC-V core.
- 6. Data can be transferred between a RISC-V core and the debugger without relying on shared RAM.
- 7. The debug transport may implement serial ports which can be used for communication between debugger and monitor, or as a general protocol between debugger and application.
- 8. Code can be downloaded efficiently.
- 9. Each core can be debugged from very first instruction executed.
- 10. A RISC-V core can be halted when a software breakpoint instruction is executed.

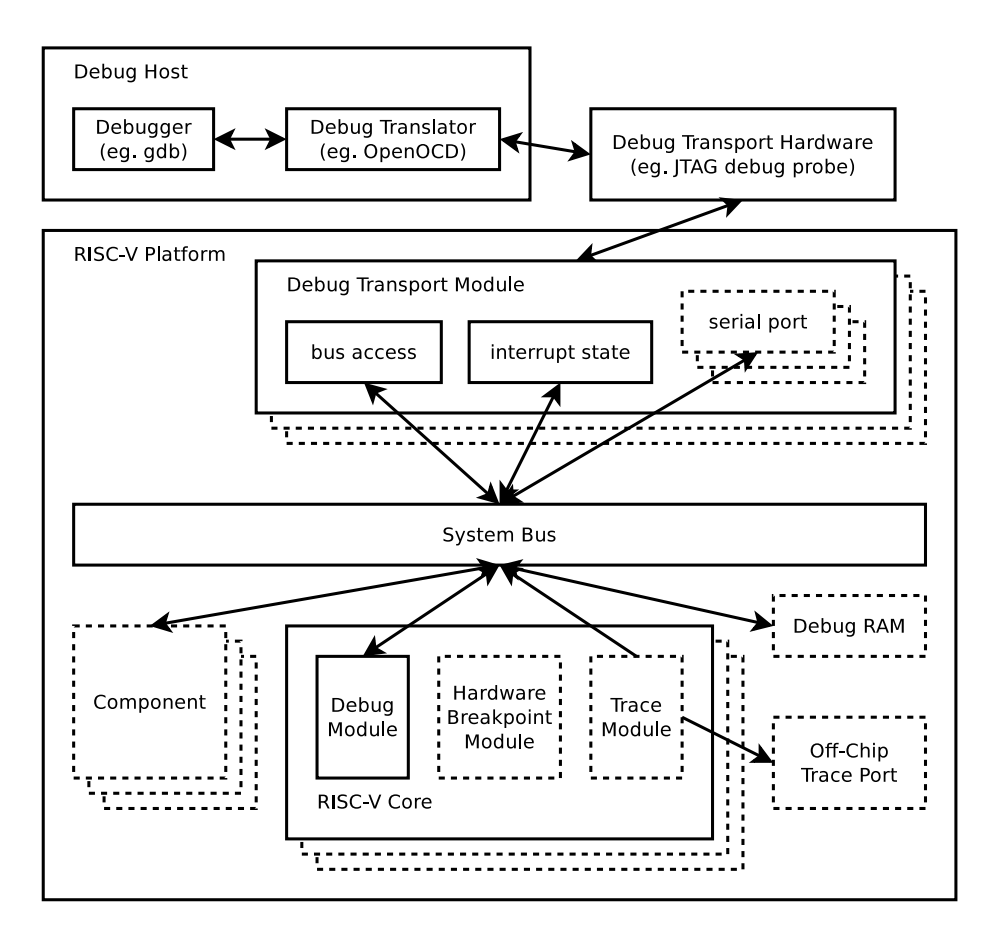

<span id="page-4-1"></span>Figure 1: RISC-V Debug System Overview

- 11. A RISC-V core can be halted when a hardware breakpoint matches PC, or read/write address/data.
- 12. A RISC-V core can store an execution trace to on- or off-chip RAM.
- 13. The core can execute code while remaining in Debug Mode.
- 14. It's always possible to halt a RISC-V core, even if some other component is writing all over the system bus.

# <span id="page-4-0"></span>2 System Overview

Figure [1](#page-4-1) shows the main components of External Debug Support. Blocks shown in dotted lines are optional.

The user interacts with the Debug Host, which is running a debugger. The debugger communicates with a Debug Translator (which may include a hardware driver) to communicate with Debug Transport Hardware that's connected to the host. That hardware is also connected to the Platform, which contains a Debug Transport Module.

The Debug Transport Module provides bus access, keeps track of simple interrupts, and may implement serial ports to facilitate communication between code running on the core and the debugger. This bus could be the system bus as depicted, or a dedicated debug bus. Any component that supports some basic features may be debugged over that bus. For RISC-V cores, the Debug Module controls most debug features. Additionally there may be a Hardware Breakpoint Module and a Trace Module that can write trace information to the System Bus or an off-chip trace port.

The platform may contain a Debug RAM to be used when debugging RISC-V cores.

# <span id="page-5-0"></span>3 Debug Transport Module

Debug Transport Modules provide access to the system bus over one or more transports (eg. JTAG or USB). They also implement a simple interrupt tracking feature that helps notify debuggers of component updates without them having to poll over the system bus. Finally they may implement some serial ports.

There may be multiple DTMs in a single platform. Ideally every component that communicates with the outside world includes a DTM, allowing a platform to be debugged through every transport it supports. For instance a USB component would include a Debug Transport Module. This would trivially allow any platform where the system bus is used as the debug bus to be debugged over USB.

#### <span id="page-5-1"></span>3.1 System Bus Access

While the details are left completely to the transport-specific Debug Transport Module, every DTM must support all accesses from the following list that the system bus supports: 8-bit read/write, 16-bit read/write, 32-bit read/write, 64-bit read/write, and 128-bit read/write to arbitrary addresses on the system bus.

In addition, DTM designers should keep the following common use cases in mind:

- 1. XLEN-bit reads from consecutive addresses.
- 2. XLEN-bit writes to consecutive addresses.
- 3. Repeatedly read and write XLEN bits at addresses that are adjacent or very close.

Some implementations may decide they don't want debug accesses to use the system bus. Instead they may run a dedicated debug bus through the platform. This has the benefit that debugging does not interfere at all with other execution, and there is no need to make RISC-V cores system bus slaves. The downsides are that an extra bus needs to be run, and it's not possible to debug a component from anything but the DTM. On a small platform with a single RISC-V core it makes sense to have a dedicated debug bus (which can be very simple if there is just a single DTM and a single component to be debugged). For more complex platforms, implementers will likely choose to use the system bus.

The existence of a dedicated debug bus is transparent to the debugger. The DTM simply designates part of the address space (only when accessed by the DTM) as debug bus space. This address space should not mask a device that a debugger might conceivably want to access. If there is no address space available to fit the debug bus in, the DTM must add another address bit which is used to select the debug bus (when 1) or the system bus (when 0).

### <span id="page-6-0"></span>3.2 Interrupt Tracking

To avoid a debugger constantly polling the components it's interested in (cluttering up the system bus), very simple interrupt mechanism is supported. It consists of a single register where components can set bits by writing the bit's index to a register in the DTM. The width of this register is implementationspecific. It must be at least 1 bit wide. Sensible widths are the number of debuggable components in the platform, and the width of the data bus. When a bit becomes set, the DTM should communicate that to the debugger as soon as possible.

This mechanism exists so components can let the debugger know they are now halted (eg. because a breakpoint was hit), but may have other uses. Which interrupt each component uses is configurable by the debugger by writing the component's interrupt in ccsr.

#### <span id="page-6-1"></span>3.3 Serial Ports

Each DTM may implement up to 8 serial ports. They support basic flow control and full duplex data transfer between a component and the debugger. They're intended to be used for the equivalent of printf debugging, or to provide a simple CLI without requiring any extra peripherals.

#### <span id="page-6-2"></span>3.4 Security

It may be necessary to prevent just anyone from accessing the debug interface. One option could be to add a fuse bit to the DTM that can be used to be permanently disable it. Since this is transport and technology specific, it is not further addressed in this spec.

Another option is to allow the DTM to be unlocked only by people who have the key. A simple mechanism is documented in Section [3.5.](#page-7-0) When authenticated is clear, the DTM must not perform any System Bus accesses, as well as prevent all external access to the serial ports and interrupt state.

# <span id="page-7-0"></span>3.5 Debug Transport Module Registers

| - - - - - -<br><b>Address</b> | $\cdots$<br>Name    |
|-------------------------------|---------------------|
| 0x0                           | Interrupt           |
| 0x4                           | Control             |
| 0x8                           | Authentication Data |
| 0x10                          | Serial Info         |
| 0x20                          | Serial Send 0       |
| 0x30                          | Serial Receive 0    |
| 0x40                          | Serial Status 0     |
| 0x50                          | Serial Send 1       |
| 0x60                          | Serial Receive 1    |
| 0x70                          | Serial Status 1     |
| 0x80                          | Serial Send 2       |
| 0x90                          | Serial Receive 2    |
| 0xa0                          | Serial Status 2     |
| $0$ xb $0$                    | Serial Send 3       |
| 0xc0                          | Serial Receive 3    |
| 0xd0                          | Serial Status 3     |
| 0xf0                          | Serial Send 4       |
| 0x100                         | Serial Receive 4    |
| 0x110                         | Serial Status 4     |
| 0x120                         | Serial Send 5       |
| 0x130                         | Serial Receive 5    |
| 0x140                         | Serial Status 5     |
| 0x150                         | Serial Send 6       |
| 0x160                         | Serial Receive 6    |
| 0x170                         | Serial Status 6     |
| 0x180                         | Serial Send 7       |
| 0x190                         | Serial Receive 7    |
| 0x1a0                         | Serial Status 7     |

Table 1: Debug Transport Module Registers

### <span id="page-7-1"></span>3.5.1 Interrupt (dtminterrupt, at 0x0)

Writes to this register set bits in the internal interrupt state.

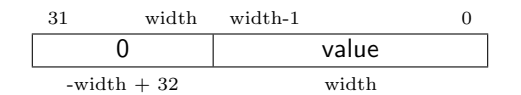

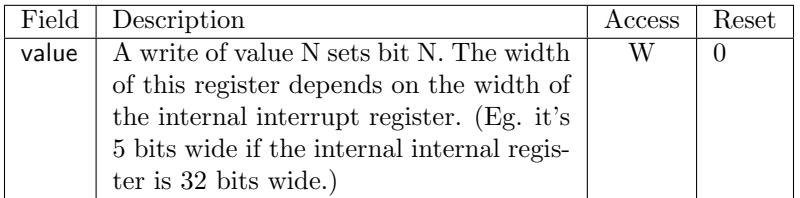

# <span id="page-8-0"></span>3.5.2 Control (dtmcontrol, at 0x4)

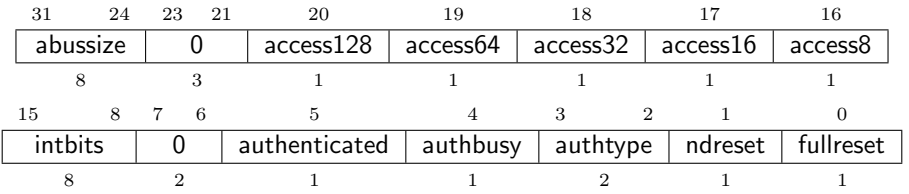

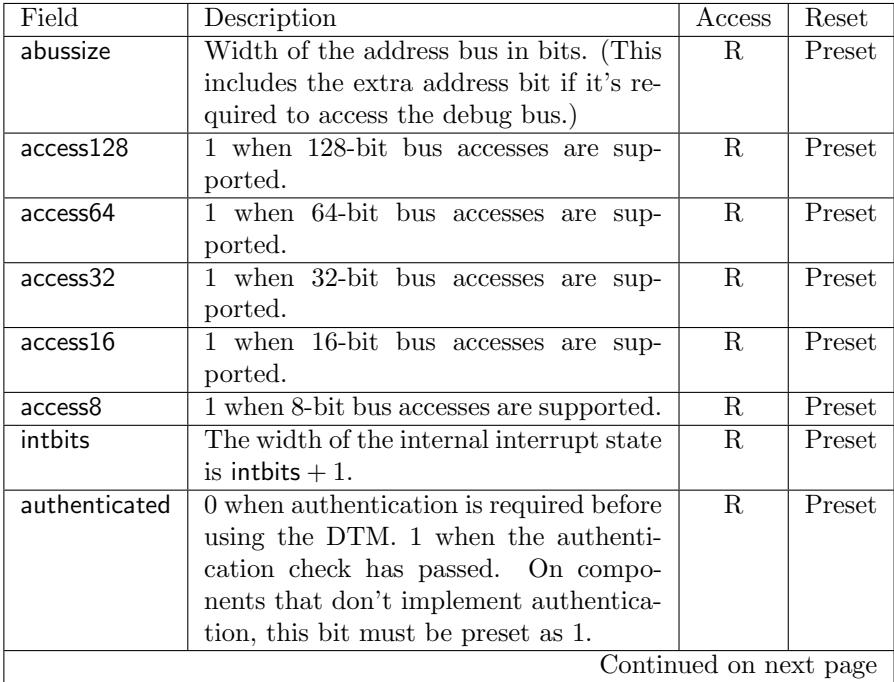

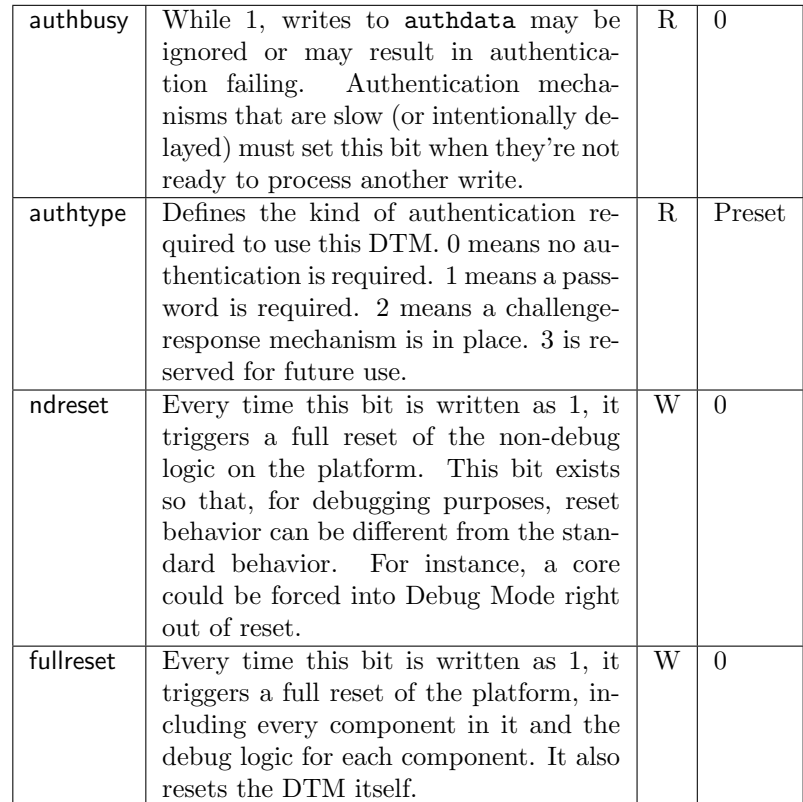

#### <span id="page-9-0"></span>3.5.3 Authentication Data (authdata, at 0x8)

If authtype is 0, this register is not present.

If authtype is 1, writing a correct password to this register enables the DTM. The DTM is disabled either by writing an invalid password, or by resetting it. 0 must not be used as a password. Reading from the register returns 0.

If authtype is 2, things are a bit more complicated. Reading from the register reads the last challenge generated. Writing the correct response enables the DTM. The DTM is disabled either by writing an incorrect response, or by resetting it. Writing an incorrect response causes a new challenge to be generated. Depending on the implementation, there may not be a valid challenge until the first write to this register.

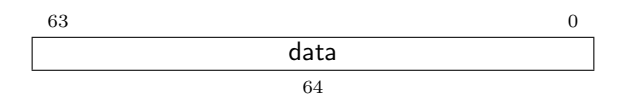

#### <span id="page-10-0"></span>3.5.4 Serial Info (serinfo, at 0x10)

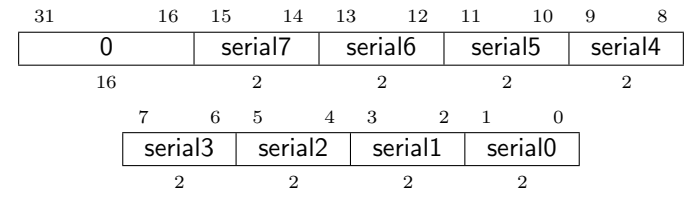

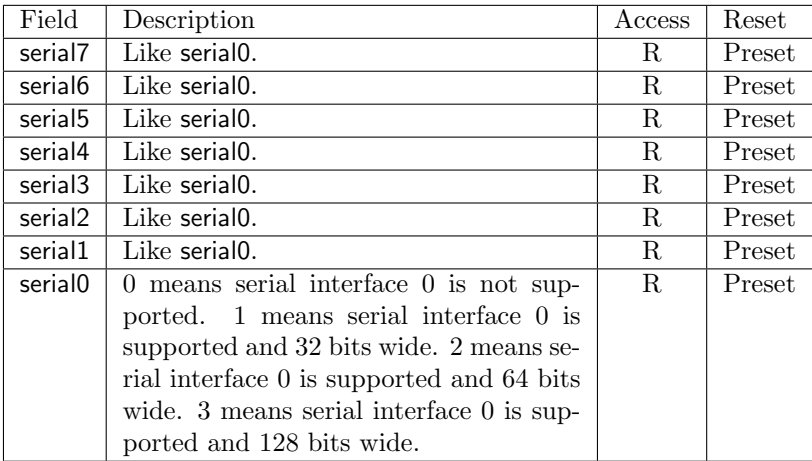

#### <span id="page-10-1"></span>3.5.5 Serial Send 0 (sersend0, at 0x20)

Values written to this address are added to the send queue, unless the queue is already full.

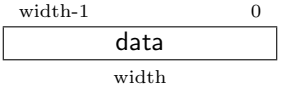

#### <span id="page-10-2"></span>3.5.6 Serial Receive 0 (serrecv0, at 0x30)

This register contains the oldest value in the receive queue. Reading the register removes that value from the queue. If the queue is empty, reading this register returns an undefined value.

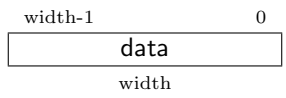

### <span id="page-10-3"></span>3.5.7 Serial Status 0 (serstat0, at 0x40)

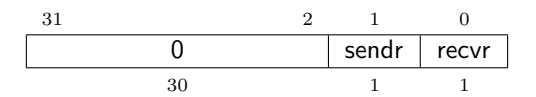

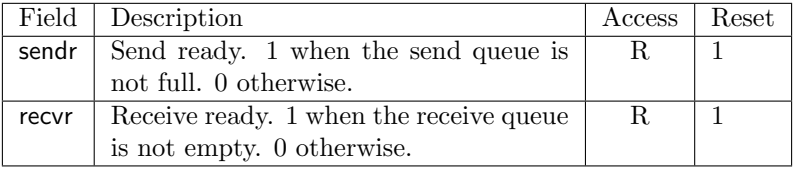

# <span id="page-11-0"></span>4 Device Tree Additions

The device tree is a data structure in ROM that all RISC-V platforms should have. It contains a variety of information about every component in the platform. (As of January 16, 2016 it is not yet part of any RISC-V spec.)

Every debuggable component should implement any applicable properties listed in Table [2](#page-11-2) in the device tree.

| riscv, debug-address | Address of this component's ccsr        | Required |
|----------------------|-----------------------------------------|----------|
|                      | register.                               |          |
| riscv, auth-type     | Defines the kind of authentication      | Optional |
|                      | required to use the debug logic on this |          |
|                      | component. 0 means no                   |          |
|                      | authentication is required. 1 means a   |          |
|                      | password is required. 2 means a         |          |
|                      | challenge-response mechanism is in      |          |
|                      | place. Other values are reserved for    |          |
|                      | future use.                             |          |

<span id="page-11-2"></span>Table 2: Component Device Tree Properties

If a Debug RAM is implemented, it must be listed in the device tree with its start address and size.

Each DTM must be listed in the device tree including its base address (address of dtminterrupt).

TODO: Update this section once there is a more general RISC-V device tree spec.

# <span id="page-11-1"></span>5 Component Debugging

Every component can expose arbitrary functionality as registers visible to the Debug Transport Module on the debug/system bus. This document only specifies in detail what RISC-V cores must expose.

There are a few generic features specified that any component can implement, and that even a debugger that knows nothing else about that component can use. The simplest is to freeze a component. Freezing is the simplest form of halting, effectively the same as gating the clock to a component. It should also be possible to just let the component run for a single clock cycle. Freezing a RISC-V core might allow a debugger to inspect the state of the pipeline.

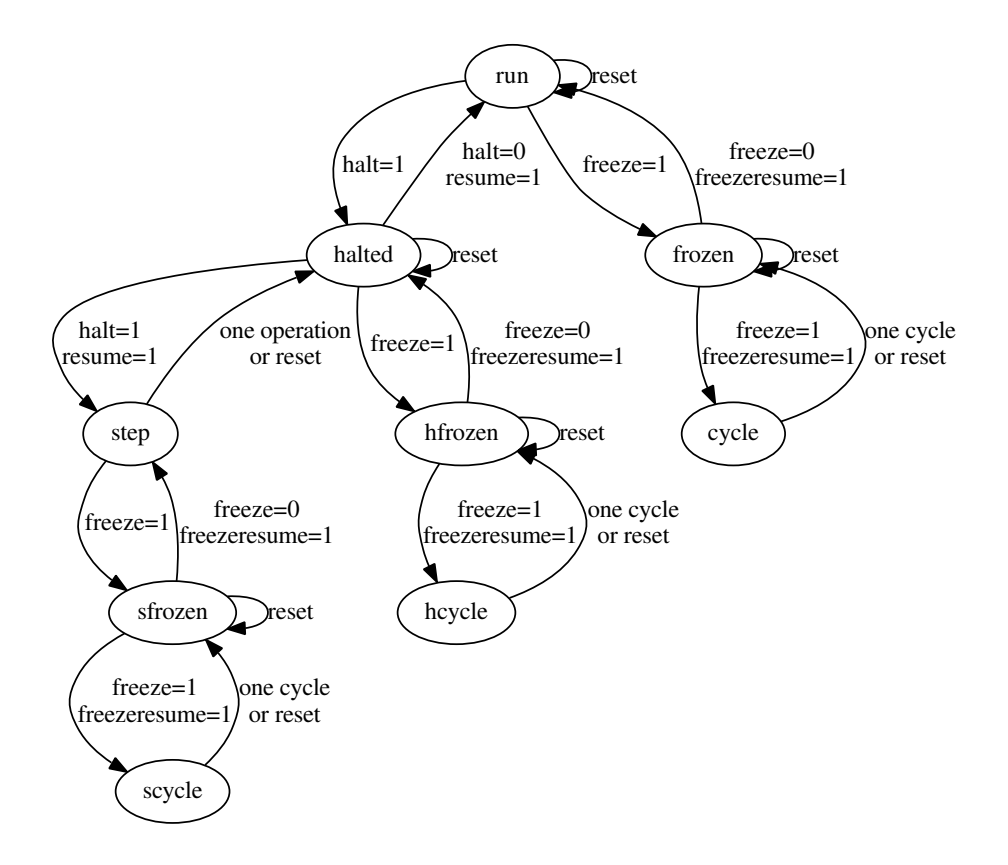

<span id="page-12-0"></span>Figure 2: Component Run States

Components that support freezing must implement freeze and freezeresume in ccsr.

A more complicated alternative to freezing is halting. Halting usually happens on a boundary that is meaningful (eg. an instruction being fetched or completely executed), and may even put the component into a special Debug Mode. When a RISC-V core is halted, it's possible to let the core execute arbitrary instructions. It should also be possible to let the component take a meaningful step (eg. execute a single instruction). Components that support halting must implement halt and resume in ccsr. Their use is summarized in Figure [2.](#page-12-0)

Freezing and halting are orthogonal to each other, so a component may be both frozen and halted. In this case freezing could be used to debug halting.

In addition to freezing and halting, there are also 2 kinds of reset supported: The first is a traditional reset that resets the entire component. The second is a non-debug reset, which only resets that part of the component that are not part of the debug logic. The second is used so you can reset a component but remain halted/frozen.

### <span id="page-13-0"></span>5.1 Interrupt Tracking

When cdisable is clear, a component can send an interrupt to the DTM by writing interrupt to dtminterrupt as described in Section [3.2.](#page-6-0)

### <span id="page-13-1"></span>5.2 Security

Some components may contain intellectrual property that should not be disclosed, even to people who may debug other parts of the system. To help with this there are registers specified to support a simple authentication scheme that enables an authorized debugger to unlock the debug logic on a component.

This mechanism does not affect accesses over the system bus at all. It's up to the component designer to ensure that no IP is leaked over the system bus. This could be done by carefully designing the interface, or by only granting components that really need it the relevant system bus access. The latter option depends on the system bus to support that kind of functionality, and additionally requires that the components that have access be similarly secured.

#### <span id="page-13-2"></span>5.3 Component Debug Registers

Table 3: Component Debug Registers

| Address   Name |                                    |
|----------------|------------------------------------|
|                | $0x0$ Component Control and Status |
|                | $0x8$   Authentication Data        |
|                | $0x10$   DTM Interrupt Address     |

#### <span id="page-13-3"></span>5.3.1 Component Control and Status (ccsr, at 0x0)

See Figure [2](#page-12-0) for more information about how freeze, halt, and reset bits interact.

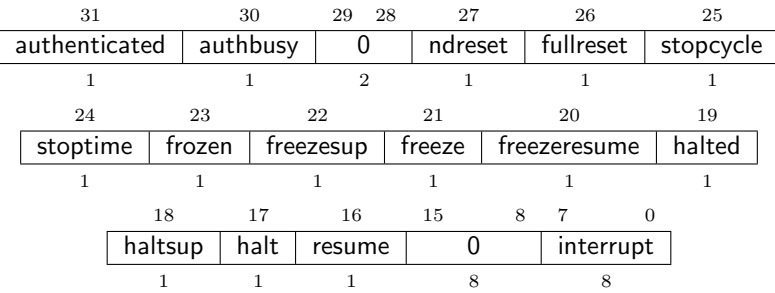

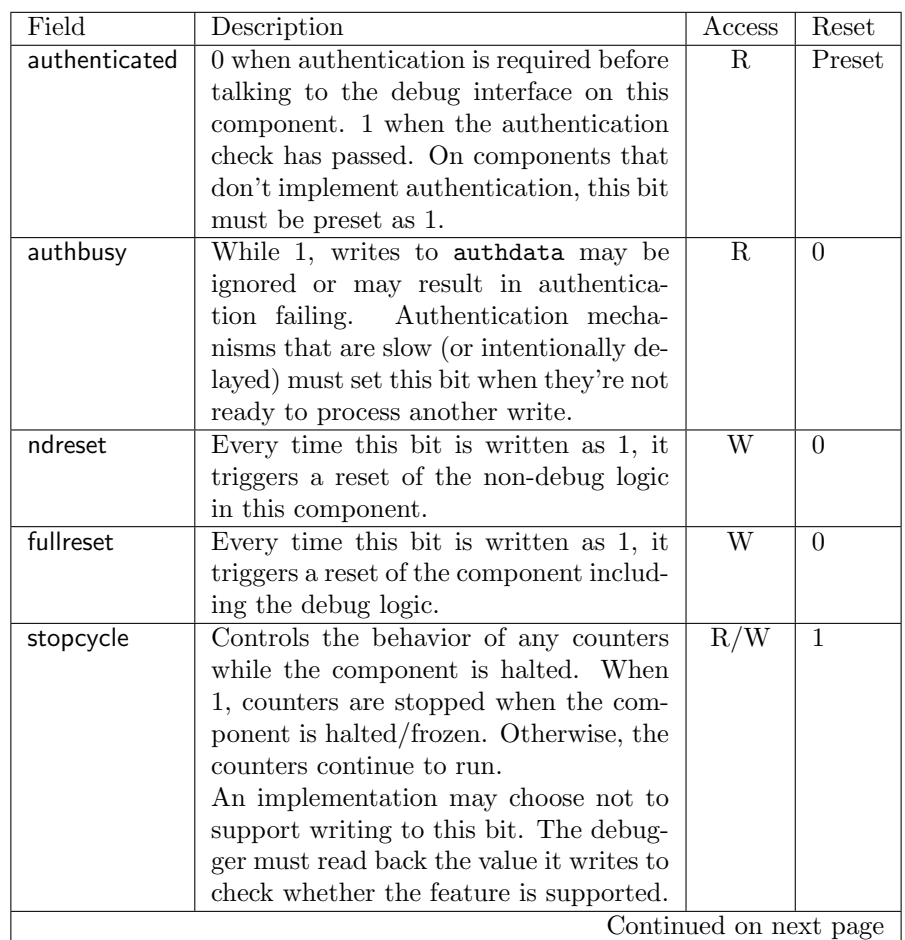

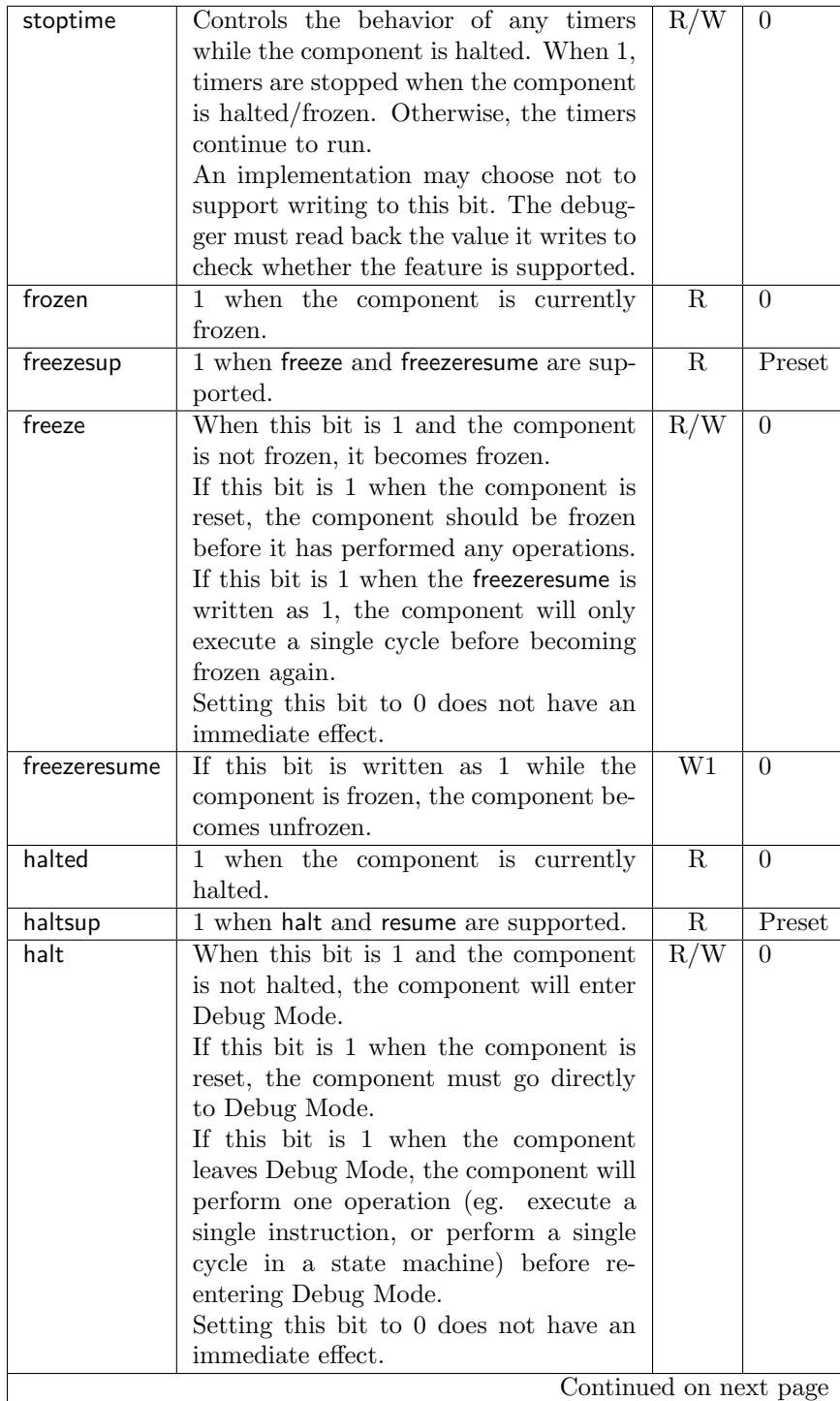

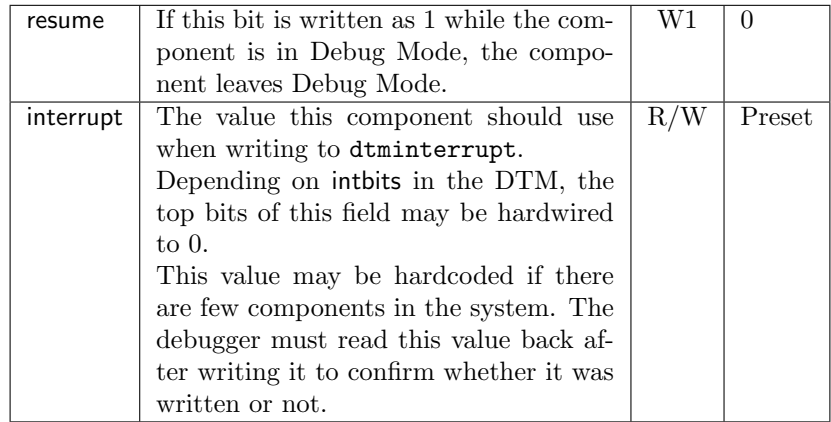

#### <span id="page-16-0"></span>5.3.2 Authentication Data (authdata, at 0x8)

If authtype is 0, this register is ignored.

If authtype is 1, writing a correct password to this register enables the debug functionality. The functionality is disabled either by writing an invalid password, or by resetting it. 0 should not be used as a password. Reading from the register returns 0.

If authtype is 2, things are a bit more complicated. Reading from the register reads the last challenge generated. Writing the correct response enables the debug functionality. The functionality is disabled either by writing an incorrect response, or by resetting it. Writing an incorrect response causes a new challenge to be generated. Depending on the implementation, there may not be a valid challenge until the first write to this register.

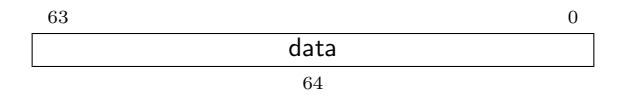

### <span id="page-16-1"></span>5.3.3 DTM Interrupt Address (cdtmaddress, at 0x10)

On platforms with only a single DTM, this register may be read-only, pointed at that DTM.

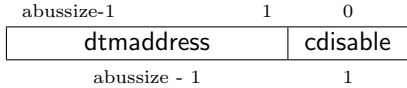

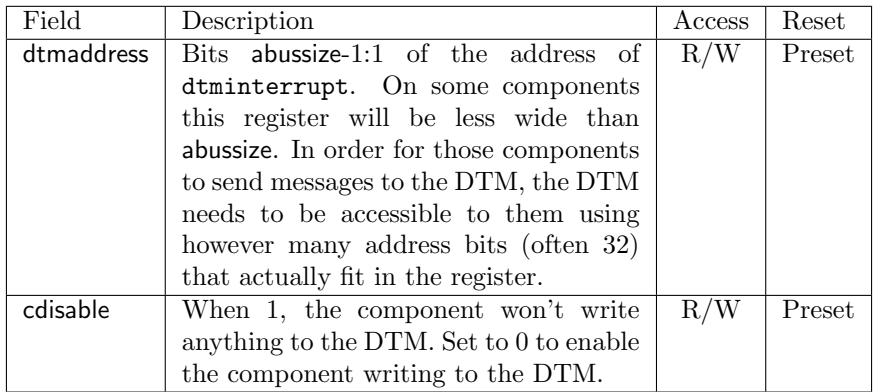

# <span id="page-17-0"></span>6 RISC-V Debug Module

### <span id="page-17-1"></span>6.1 Bus Interface

Each RISC-V debug module uses 17 bits of address space on the debug/system bus to provide access to debug features. The address space is divided up as show in Table [4.](#page-18-0)

### <span id="page-17-2"></span>6.2 Debug Mode

Debug Mode is a special processor mode used only when the core is halted for external debugging.

When entering Debug Mode:

1. The core should write its interrupt number to the DTM's dtminterrupt.

While in Debug Mode:

- 1. Regular program execution is suspended.
- 2. The contents of general purpose registers are accessible over the debug interface.
- 3. All operations happen in machine mode.
- 4. All interrupts are masked.
- 5. No hardware breakpoints are triggered.
- 6. Trace is disabled.

When leaving Debug Mode:

1. Regular program execution resumes at the address in dpc.

### <span id="page-17-3"></span>6.3 Debug Registers

### <span id="page-17-4"></span>6.3.1 Component Control and Status (ccsr, at 0x0)

This is the exact same register as is described in Section [5.3.1,](#page-13-3) but the description here is slightly more specific to RISC-V cores.

<span id="page-18-0"></span>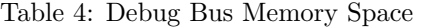

| Address              | Value                                                       |  |
|----------------------|-------------------------------------------------------------|--|
| $0x0000 - 0x0100$    | Debug registers described in Section $6.3$ . These are      |  |
|                      | always accessible.                                          |  |
| $0x0100 - 0x01c3$    | Debug registers described in Section $6.3$ . These are only |  |
|                      | be accessible when the core is halted.                      |  |
| $0x01c4 - 0x01ff$    | Supported register map. This indicates which registers      |  |
|                      | are directly accessible to a debugger. Each register gets   |  |
|                      | a single bit, so each 32-bit word maps to 256 bytes of      |  |
|                      | address space starting at 0x100. The LSB in each word       |  |
|                      | maps to the first 128-bit word in its 256-byte space.       |  |
|                      | Since the general purpose registers must always be          |  |
|                      | supported, the word at 0xc4 always contains 0xfffffff.      |  |
|                      | These may only be accessible if the core is halted.         |  |
| $0x0200 - 0x03ff$    | General purpose registers $(x0-x31)$ , each 16 bytes in     |  |
|                      | size.                                                       |  |
|                      | These may only be accessible if the core is halted.         |  |
| $0x0400 - 0x05ff$    | Floating point registers (f0-f31), each 16 bytes in size.   |  |
|                      | (Optional, even when floating point is supported by the     |  |
|                      | core.)                                                      |  |
|                      | These may only be accessible if the core is halted.         |  |
| $0x0600 - 0x3fff$    | Reserved for future official extensions.                    |  |
| $0x4000 - 0x7$ fff   | Reserved for future debug standards.                        |  |
| $0x8000 - 0x$ ffff   | Reserved for custom use to support platform-specific        |  |
|                      | functions.                                                  |  |
| $0x10000 - 0x1$ ffff | CSR registers. Each CSR register gets 16 bytes of           |  |
|                      | space, to make it look like the registers are just laid out |  |
|                      | in a contiguous memory section (assuming they're all        |  |
|                      | 128 bits in size).                                          |  |
|                      | While halted, all registers must be accessible. When        |  |
|                      | not halted, some or all registers may not be accessible.    |  |

Table 5: Debug Bus Registers

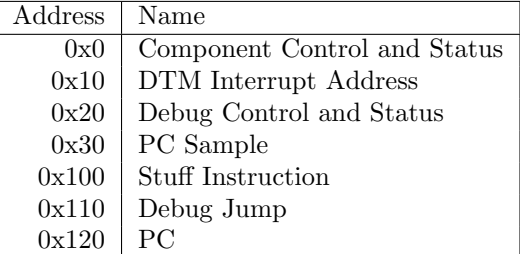

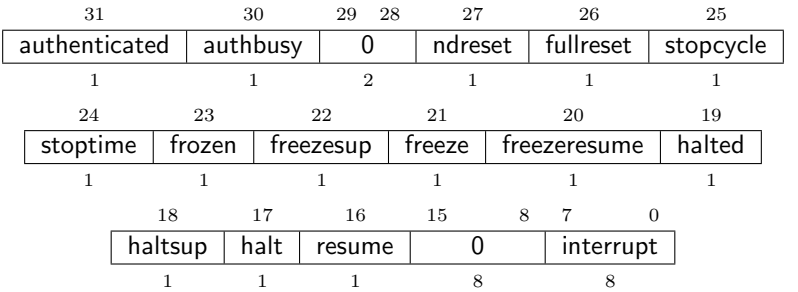

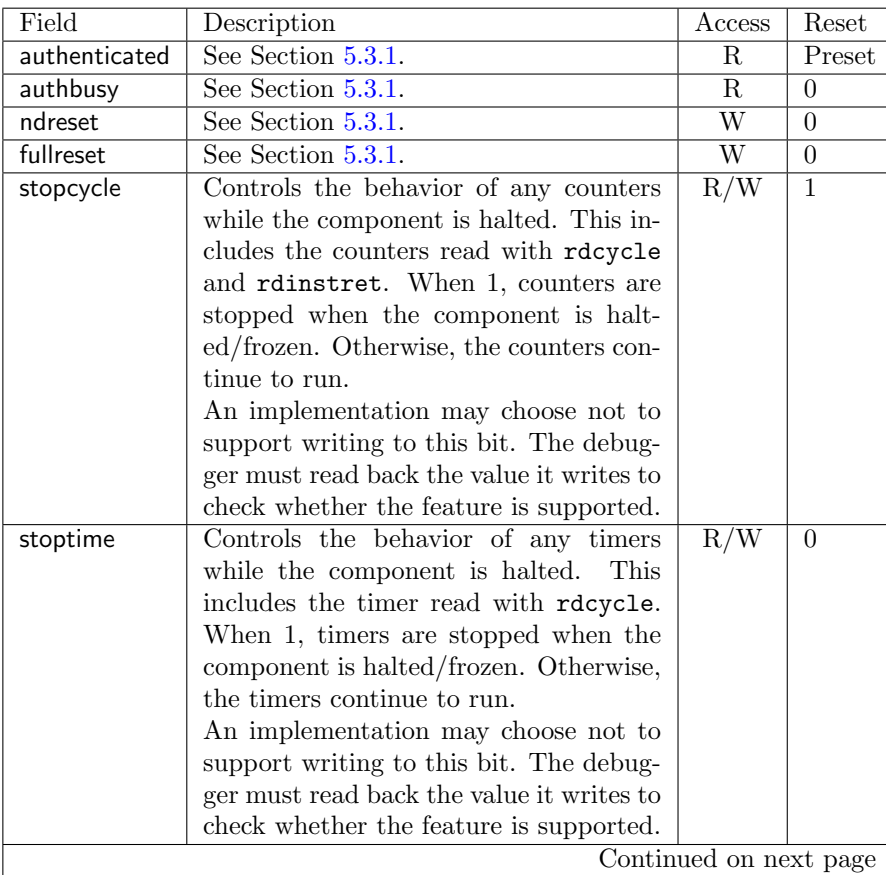

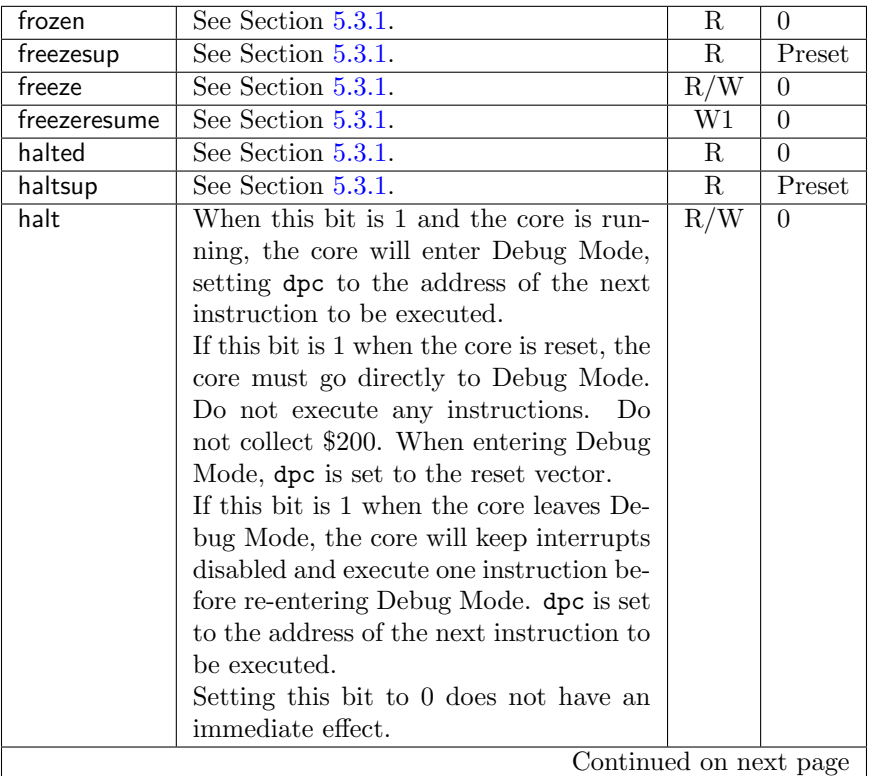

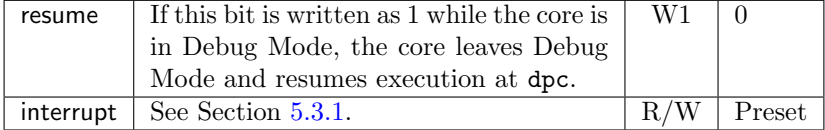

# <span id="page-21-0"></span>6.3.2 DTM Interrupt Address (cdtmaddress, at 0x10)

See Section [5.3.3.](#page-16-1)

# <span id="page-21-1"></span>6.3.3 Debug Control and Status (dcsr, at 0x20)

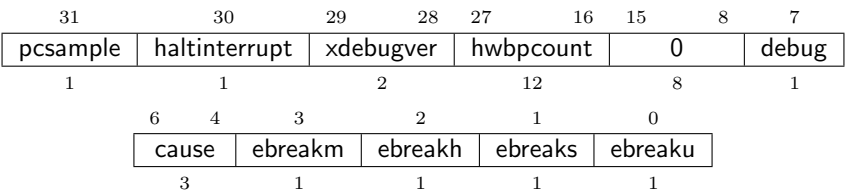

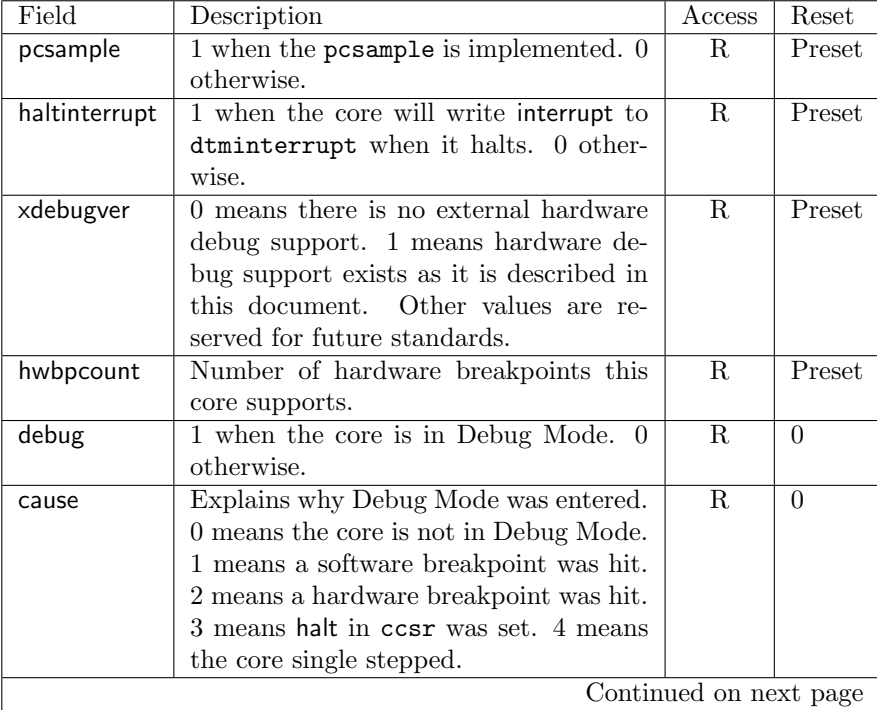

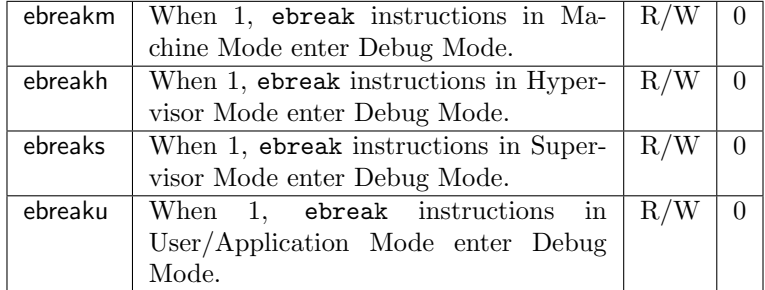

#### <span id="page-22-0"></span>6.3.4 PC Sample (pcsample, at 0x30)

This optional register contains a recent value of pc. It can be repeatedly polled by a debugger to get some idea of where execution spends most of its time.

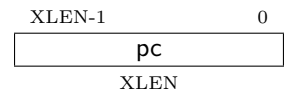

#### <span id="page-22-1"></span>6.3.5 Stuff Instruction (dstuff, at 0x100)

While halted, a write to this register will result in the 32-bit instruction written being executed exactly once. (If the debugger needs to execute instructions that aren't 32 bits wide, it should use djump.) Stuffing instructions that change the PC (eg. branch and jump) leads to undefined behavior.

This may interfere with the value in dpc, so the debugger should save it first.

The instruction executed must not read or write s8– s11. They are reserved for debug logic in the core.

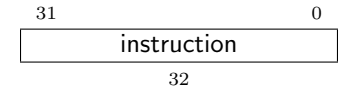

#### <span id="page-22-2"></span>6.3.6 Debug Jump (djump, at 0x110)

While halted, a write to this register will result in a jump to the address written. The core remains in Debug Mode, but is no longer halted. When the core encounters an ebreak instruction it halts again. If haltinterrupt is set, the core must write interrupt to dtminterrupt when it halts again.

This may interfere with the value in dpc, so the debugger should save it first.

If the code executed wants to use s8– s11, it has to save and restore them. They are reserved for debug logic in the core.

$$
\begin{array}{|c|c|}\n \hline\n & \text{aaddress} \\
 \hline\n \text{XLEN} \\
 \hline\n \end{array}
$$

#### <span id="page-23-0"></span>6.3.7 PC (dpc, at 0x120)

After entering Debug Mode, this register contains the PC of the next instruction to be executed when Debug Mode is left.

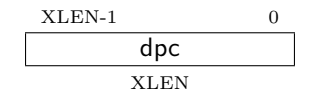

# <span id="page-23-1"></span>7 Hardware Breakpoint Module

Hardware breakpoints can cause a debug exception, entry into Debug Mode, or a trace action without having to execute a special instruction. This makes them invaluable when debugging code from ROM. They can trigger on execution of instructions at a given memory address, or on the address/data in loads/stores. These are all features that can be useful without having the hardware debug module present, so the Hardware Breakpoint Module is broken out as a separate piece that can be implemented separately.

A core may support up to 4095 hardware breakpoints, although 4 is a more typical number. Each hardware breakpoint may support a variety of features. A debugger can build a list of all hardware breakpoints and their features by selecting each one in turn using bpselect, and then querying bpcontrol.

TODO: Clearly spec behavior when both M mode and Debug Mode want to use the same hardware breakpoint.

### <span id="page-23-2"></span>7.1 Hardware Breakpoint Registers

TODO: Is it worth specifying some kind of state machine for triggering, to get functionality more on par with a logic analyzer? Would you implement that?

These breakpoint registers are only accessible in machine mode, to prevent untrusted user code from causing entry into Debug Mode without the OS's permission.

| Address | Name                           |
|---------|--------------------------------|
| 0x780   | <b>Breakpoint Select</b>       |
| 0x781   | Breakpoint Control             |
| 0x782   | <b>Breakpoint Low Address</b>  |
| 0x783   | <b>Breakpoint High Address</b> |
| 0x784   | Breakpoint Low Data            |
| 0x785   | Breakpoint High Data           |

Table 6: Hardware Breakpoint Registers

#### <span id="page-24-0"></span>7.1.1 Breakpoint Select (bpselect, at 0x780)

Since CSR space is limited, and each hardware breakpoint may have a lot of configuration options, this register determines which hardware breakpoint is accessible through the other breakpoint registers.

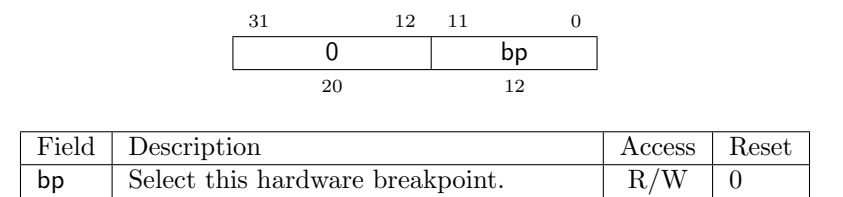

#### <span id="page-24-1"></span>7.1.2 Breakpoint Control (bpcontrol, at 0x781)

This register contains information about what the selected breakpoint supports, and allows any of its features to be enabled.

Breakpoint match logic is as follows:

amatch =  $(\overline{\text{aen}} \wedge \overline{\text{arangeen}} \wedge \overline{\text{amask}}) \vee$  $(aen \wedge address = bploaddr)$ (arangeen  $\land$   $address \geq$  bploaddr  $\land$   $address <$  bphiaddr) $\lor$  $($ amask  $\wedge$   $(address \& \text{bphi}$ addr $))$  = bploaddr $)$ dmatch =  $(\overline{\text{den}} \wedge \overline{\text{drangeen}} \wedge \overline{\text{dmask}}) \vee$  $(den \wedge data = \text{bplodata}) \vee$ (drangeen ∧ data ≥ bplodata ∧ data < bphidata)∨  $(d$ mask  $\wedge (data \& \text{bphidata}) = \text{bplodata})$ omatch = (loaden  $\land$   $access_is\_load) \lor$ (storeen ∧ access is store)∨  $(execen \wedge access\_is\_exec)$ match  $=$  amatch  $\land$  dmatch  $\land$  omatch

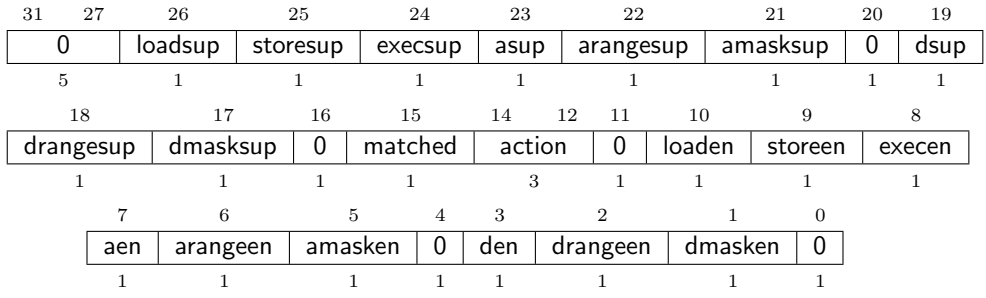

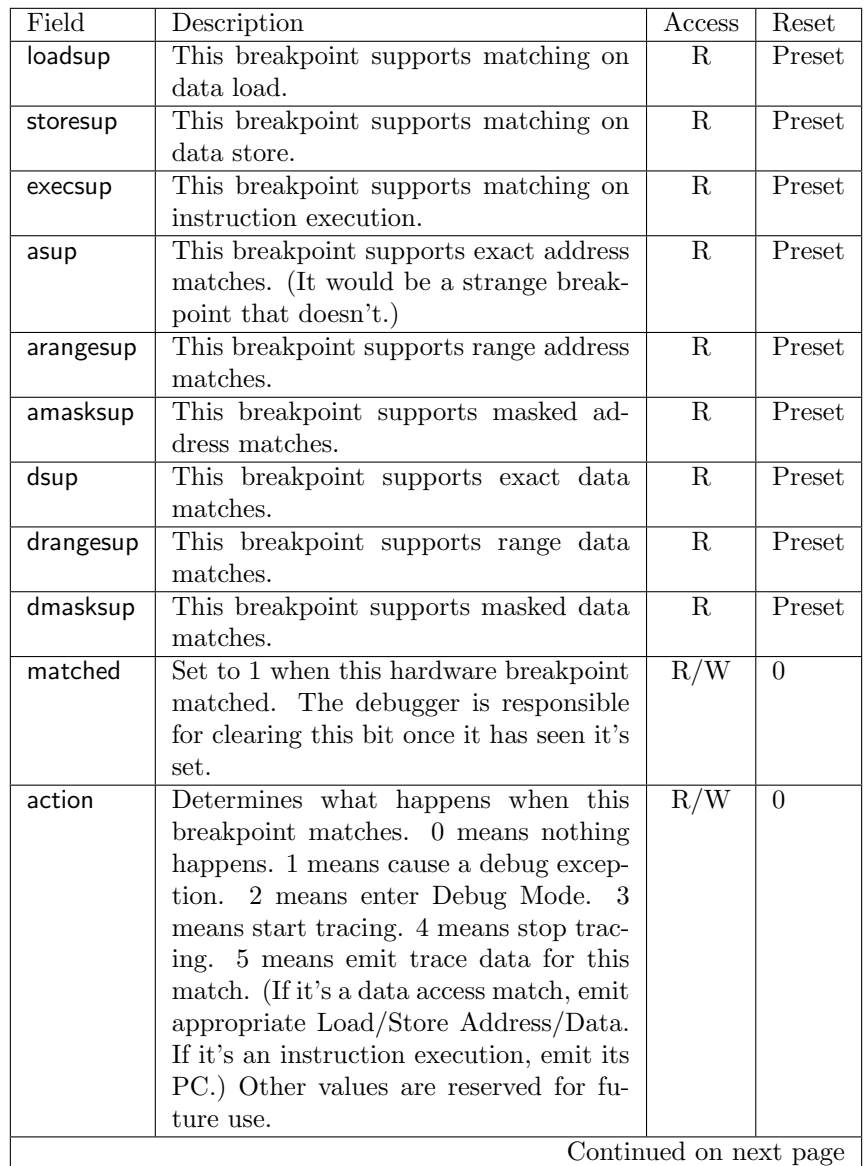

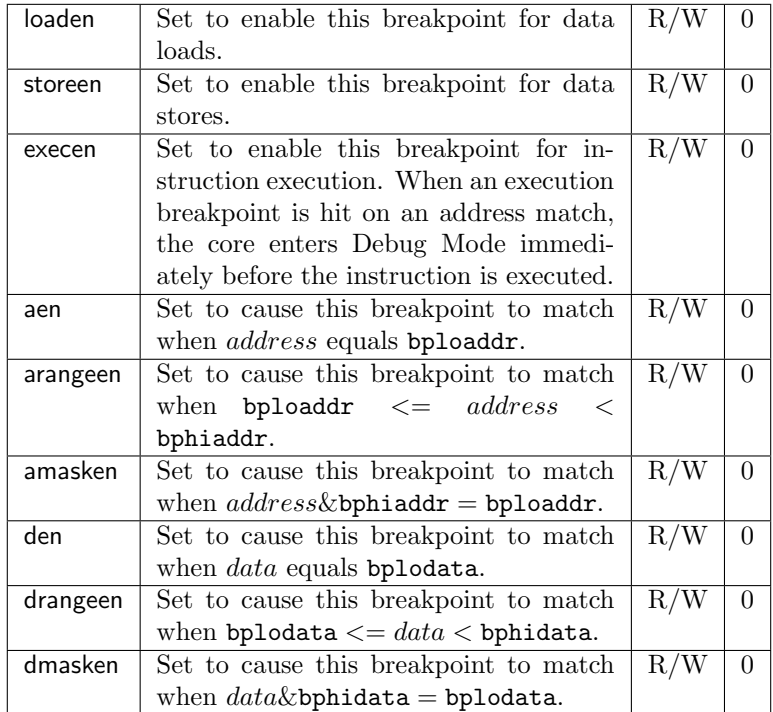

#### <span id="page-26-0"></span>7.1.3 Breakpoint Low Address (bploaddr, at 0x782)

Used for exact match or lower bound (inclusive) of the address match for this breakpoint.

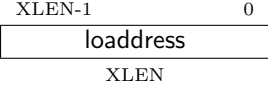

# <span id="page-26-1"></span>7.1.4 Breakpoint High Address (bphiaddr, at 0x783)

Used for upper bound (inclusive) of the address match for this breakpoint, or as address mask.

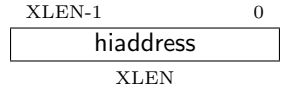

## <span id="page-26-2"></span>7.1.5 Breakpoint Low Data (bplodata, at 0x784)

Used for exact match or lower bound (inclusive) of the data match for this breakpoint.

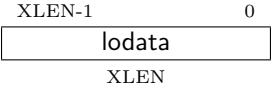

#### <span id="page-27-0"></span>7.1.6 Breakpoint High Data (bphidata, at 0x785)

Used for upper bound (inclusive) of the data match for this breakpoint, or as data mask.

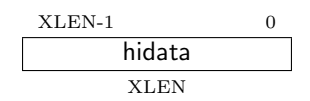

# <span id="page-27-1"></span>8 Trace Module

Aside from viewing the current state of a core, knowing what happened in the past can be incredibly helpful. Capturing an execution trace can give a user that view. Unfortunately processors run so fast that they generate trace data at a very large rate. To help deal with this, the trace data format allows for some simple compression.

The trace functionality described here aims to support 3 different use cases:

- 1. Full reconstruction of all processor state, including register values etc. To achieve this goal the decoder will have to know what code is being executed, and know the exact behavior of every RISC-V instruction.
- 2. Reconstruct just the instruction stream. Get enough data from the trace stream that it is possible to make a list of every instruction executed. This is possible without knowing anything about the code or the core executing it.
- 3. Watch memory accesses for a certain memory region.

This part of the spec is functional, but could certainly be improved a lot.

#### <span id="page-27-2"></span>8.1 Trace Data Format

Trace data should be both compact and easy to generate. Ideally it's also easy to decode, but since decoding doesn't have to happen in real time and will usually have a powerful workstation to do the work, this is the least important concern.

Trace data consists of a stream of 4-bit packets, which are stored in memory in 32-bit words by putting the first packet in bits 3:0 of the 32-bit word, the second packet into bits 7:4, and so on. Trace packets and their encoding are listed in Table [7.](#page-28-0)

Is it an improvement to add a count after Branch Taken/Not Taken headers?

| 0000              | Nop                     | Packet that indicates no data. The trace             |  |
|-------------------|-------------------------|------------------------------------------------------|--|
|                   |                         | source must use these to ensure that there are       |  |
|                   |                         | 8 synchronization points in each buffer.             |  |
| 0001              | $\overline{PC}$         | Followed by a Value Sequence containing bits         |  |
|                   |                         | $\text{XLEN-1:1}$ of the PC if the compressed ISA is |  |
|                   |                         | supported, or bits XLEN-1:2 of the PC if the         |  |
|                   |                         | compressed ISA is not supported. Missing             |  |
|                   |                         | bits must be filled in with the last PC value.       |  |
| 0010              | <b>Branch Taken</b>     |                                                      |  |
| 0011              | <b>Branch Not Taken</b> |                                                      |  |
| $\overline{0100}$ | <b>Trace Enabled</b>    | Followed by a single packet indicating the           |  |
|                   |                         | version of the trace data (currently $0$ ).          |  |
| 0101              | <b>Trace Disabled</b>   | Indicates that trace was purposefully                |  |
|                   |                         | disabled, or that some sequences were                |  |
|                   |                         | dropped because the trace buffer overflowed.         |  |
| $\overline{0110}$ | Privilege Level         | Followed by a packet containing whether the          |  |
|                   |                         | cause of the change was an interrupt $(1)$ or        |  |
|                   |                         | something else $(0)$ in bit 3, PRV $[1:0]$ in bits   |  |
|                   |                         | $2:1$ , and IE in bit 0.                             |  |
| 0111              | Reserved                | Reserved for future standards.                       |  |
| 1000              | Load Address            | Followed by a Value Sequence containing the          |  |
|                   |                         | address. Missing bits must be filled in with         |  |
|                   |                         | the last Load Address value.                         |  |
| 1001              | <b>Store Address</b>    | Followed by a Value Sequence containing the          |  |
|                   |                         | address. Missing bits must be filled in with         |  |
|                   |                         | the last Store Address value.                        |  |
| 1010              | Load Data               | Followed by a Value Sequence containing the          |  |
|                   |                         | data. Missing bits must be filled in by sign         |  |
|                   |                         | extending the value.                                 |  |
| 1011              | Store Data              | Followed by a Value Sequence containing the          |  |
|                   |                         | data. Missing bits must be filled in by sign         |  |
|                   |                         | extending the value.                                 |  |
| 1100              | Timestamp               | Followed by a Value Sequence containing the          |  |
|                   |                         | timestamp. Missing bits should be filled in          |  |
|                   |                         | with the last Timestamp value.                       |  |
| 1101              | Reserved                | Reserved for future standards.                       |  |
| 1110              | Custom                  | Reserved for custom trace data.                      |  |
| $\overline{1111}$ | Custom                  | Reserved for custom trace data.                      |  |
|                   |                         |                                                      |  |

<span id="page-28-0"></span>Table 7: Trace Sequence Header Packets

Several header packets are followed by a Value Sequence, which can encode values between 4 and 64 bits. The sequence consists first of a 4-bit size packet which contains a single number N. It is followed by N+1 4-bit packets which contain the value. The first packet contains bits 3:0 of the value. The next packet contains bits 7:4, and so on.

### <span id="page-29-0"></span>8.2 Trace Events

Trace events are events that occur when a core is running that result in trace packets being emitted. They are listed in Table [8.](#page-29-1)

| Opcode                  | Action                                                    |
|-------------------------|-----------------------------------------------------------|
| jal                     | If emitbranch is disabled but emitpc is enabled, emit 2   |
|                         | PC values: first the address of the instruction, then the |
|                         | address being jumped to.                                  |
| jalr                    | If emitbranch is disabled but emitpc is enabled, emit 2   |
|                         | PC values: first the address of the instruction, then the |
|                         | address being jumped to. Otherwise, if emitstoredata is   |
|                         | enabled emit just the destination PC.                     |
| <b>BRANCH</b>           | If emitbranch is enabled, emit either Branch Taken or     |
|                         | Branch Not Taken. Otherwise if emitpc is enabled and      |
|                         | the branch is taken, emit 2 PC values: first the address  |
|                         | of the branch, then the address being branched to.        |
| <b>LOAD</b>             | If emitloadaddr is enabled, emit the address. If          |
|                         | emitloaddata is enabled, emit the data that was loaded.   |
|                         |                                                           |
| <b>STORE</b>            | If emitstoreaddr is enabled, emit the address. If         |
|                         | emitstoredata is enabled, emit the data that is stored.   |
| Traps                   | scall, sbreak, ecall, ebreak, and eret emit the same      |
|                         | as if they were jal instructions. In addition they also   |
|                         | emit a Privilege Level sequence.                          |
| Interrupts              | Emit PC (if enabled) of the last instruction executed.    |
|                         | Emit Privilege Level (if enabled). Finally emit the new   |
|                         | PC (if enabled).                                          |
| <b>CSR</b> instructions | For reads emit Load Data (if enabled). For writes emit    |
|                         | Store Data (if enabled).                                  |
| Data Dropped            | After packet sequences are dropped because data is        |
|                         | generated too quickly, Trace Disabled must be emitted.    |
|                         | It's not necessary to follow that up with a Trace         |

<span id="page-29-1"></span>Table 8: Trace Data Events

### <span id="page-30-0"></span>8.3 Synchronization

If a trace buffer wraps, it is no longer clear what in the buffer is a header and what isn't. To guarantee that a trace decoder can sync up easily, each trace buffer must have 8 synchronization points, spaced evenly throughout the buffer, with the first one at the very start of the buffer. A synchronization point is simply an address where there is guaranteed to be a sequence header. To make this happen, the trace source can insert a number of Nop headers into the sequence just before writing to the synchronization point.

Aside from synchronizing a place in the data stream, it's also necessary to send a full PC, Read Address, Write Address, and Timestamp in order for those to be fully decoded. Ideally that happens the first time after every synchronization point, but bandwidth might prevent that. A trace source must attempt to send one full value for each of these (assuming they're enabled) soon after each synchronization point.

#### <span id="page-30-1"></span>8.4 Trace Registers

Table 9: Trace Registers

| Address | Name               |
|---------|--------------------|
| 0x788   | Trace              |
| 0x789   | Trace Buffer Start |
| 0x78a   | Trace Buffer End   |
| 0x78b   | Trace Buffer Write |

<span id="page-30-2"></span>8.4.1 Trace (trace, at 0x788)

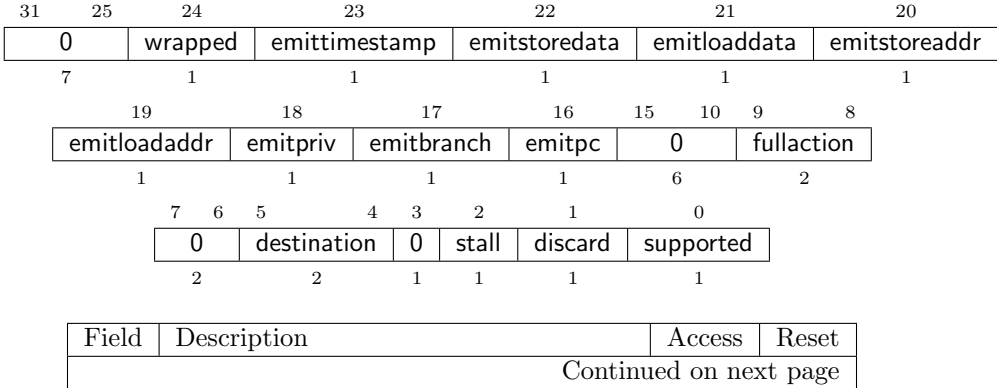

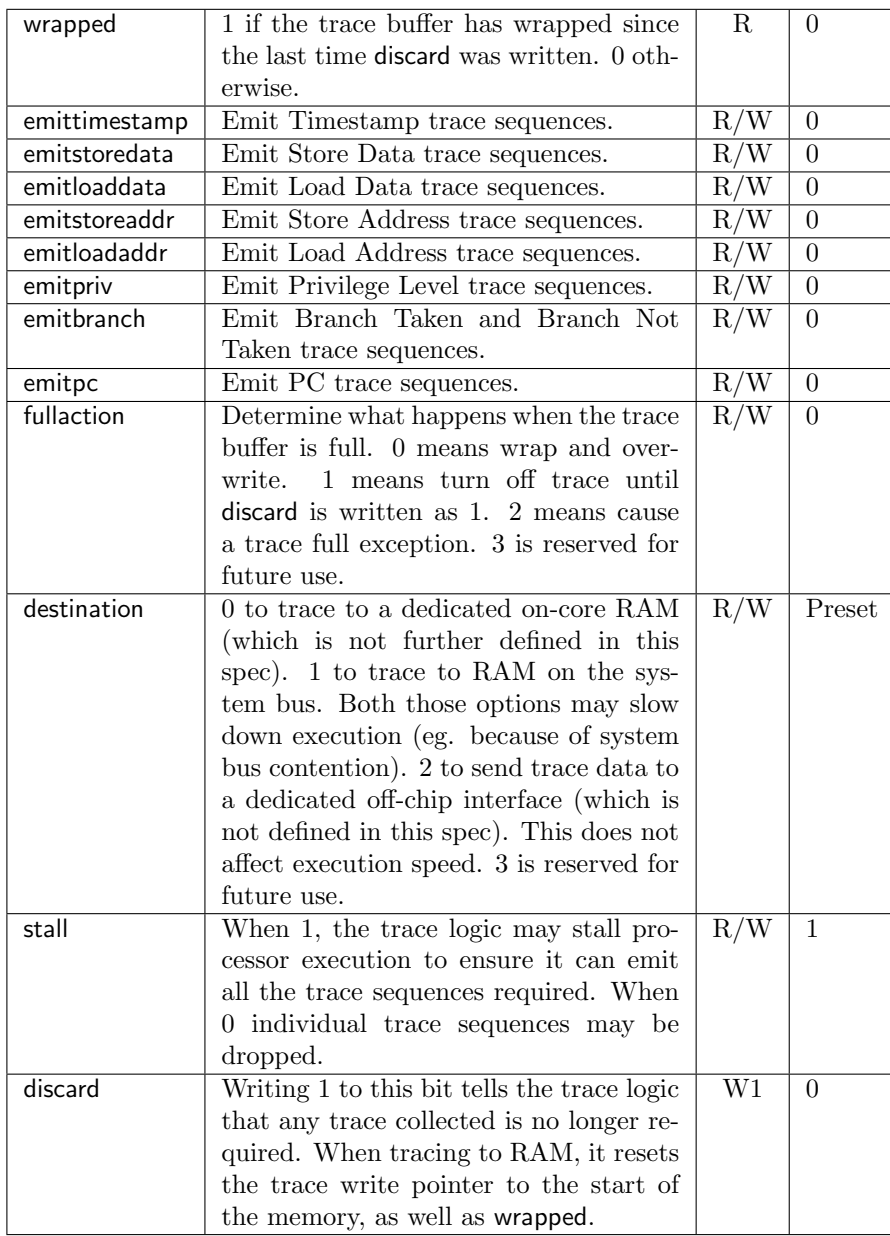

# <span id="page-31-0"></span>8.4.2 Trace Buffer Start (tbufstart, at 0x789)

If destination is 1, this register contains the start address of block of RAM reserved for trace data.

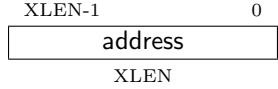

#### <span id="page-32-0"></span>8.4.3 Trace Buffer End (tbufend, at 0x78a)

If destination is 1, this register contains the end address (exclusive) of block of RAM reserved for trace data.

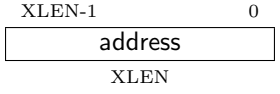

#### <span id="page-32-1"></span>8.4.4 Trace Buffer Write (tbufwrite, at 0x78b)

If destination is 1, this read-only register contains the address that the next trace packet will be written to.

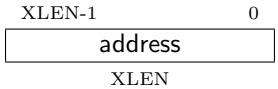

# <span id="page-32-2"></span>9 JTAG Debug Transport Agent

This Debug Transport Agent is based around a normal JTAG Test Access Port (TAP). The JTAG TAP allows access to arbitrary JTAG registers by first selecting one using the JTAG instruction register (IR), and then accessing it through the JTAG data register (DR).

#### <span id="page-32-3"></span>9.1 Background

JTAG refers to IEEE Std 1149.1-2013. It is a standard that defines test logic that can be included in an integrated circuit to test the interconnections between integrated circuits, test the integrated circuit itself, and observe or modify circuit activity during the components normal operation. It is the third case that we're primarily concerned with here. The standard defines a Test Access Port (TAP) that can be used to read and write a few custom registers, which can be used to communicate with debug hardware in a component.

### <span id="page-32-4"></span>9.2 JTAG Registers

JTAG DTMs should use a 5-bit JTAG IR. When the TAP is reset, IR must default to 00001, selecting the IDCODE instruction. A full list of JTAG registers along with their encoding is in Table [10.](#page-33-0) The only regular JTAG registers a debugger might use are BYPASS and IDCODE, but the JTAG standard recommends a lot of other instructions so we leave IR space for them. If they are not implemented, then they must select the BYPASS register.

| Address   | Name                       | Description                          |
|-----------|----------------------------|--------------------------------------|
| 00000     | <b>BYPASS</b>              | JTAG recommends this encoding        |
| 00001     | <b>IDCODE</b>              | JTAG recommends this encoding        |
| 00010     | <b>SAMPLE</b>              | JTAG requires this instruction       |
| 00011     | PRELOAD                    | JTAG requires this instruction       |
| 00100     | <b>EXTEST</b>              | JTAG requires this instruction       |
| 00100     | <b>INIT_SETUP_CLAMP</b>    | JTAG recommends this instruction     |
| 00101     | <b>CLAMP</b>               | JTAG recommends this instruction     |
| 00110     | <b>CLAMP_HOLD</b>          | JTAG recommends this instruction     |
| 00111     | <b>CLAMP_RELEASE</b>       | JTAG recommends this instruction     |
| 01000     | HIGHZ                      | JTAG recommends this instruction     |
| 01001     | <b>IC_RESET</b>            | JTAG recommends this instruction     |
| 01010     | TMP_STATUS                 | JTAG recommends this instruction     |
| 01011     | <b>INIT_SETUP</b>          | JTAG recommends this instruction     |
| 01100     | <b>INIT_RUN</b>            | JTAG recommends this instruction     |
| 01110     | Unused (BYPASS)            | Reserved for future JTAG             |
| 01111     | Unused (BYPASS)            | Reserved for future JTAG             |
| 10000     | DTM Control                | DTM Control                          |
| 10001     | DTM Authentication Data    | DTM Authentication                   |
| 10010     | <b>JTAG Bus Control</b>    | For bus access                       |
| 10011     | <b>JTAG Bus Address</b>    | For bus access                       |
| 10100     | JTAG Bus Data              | For bus access                       |
| 10101     | <b>JTAG Status</b>         | For interrupts/serial                |
| 10110     | <b>JTAG Status Control</b> | For interrupts/serial                |
| 10111     | JTAG Serial Data           | For serial                           |
| 11000     | Reserved (BYPASS)          | Reserved for future RISC-V debugging |
| 11001     | Reserved (BYPASS)          | Reserved for future RISC-V debugging |
| 11010     | Reserved (BYPASS)          | Reserved for future RISC-V debugging |
| 11011     | Unused (BYPASS)            | Reserved for customization           |
| 11100     | Unused (BYPASS)            | Reserved for customization           |
| 11101     | Unused (BYPASS)            | Reserved for customization           |
| 11110     | Unused (BYPASS)            | Reserved for customization           |
| $11111\,$ | <b>BYPASS</b>              | JTAG requires this encoding          |

<span id="page-33-0"></span>Table 10: JTAG TAP Registers

### <span id="page-34-0"></span>9.2.1 IDCODE (00001)

This register is selected (in IR) when the TAP state machine is reset. Its definition is exactly as defined in IEEE Std 1149.1-2013.

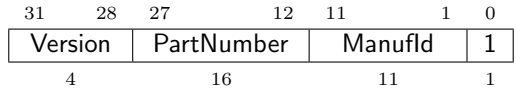

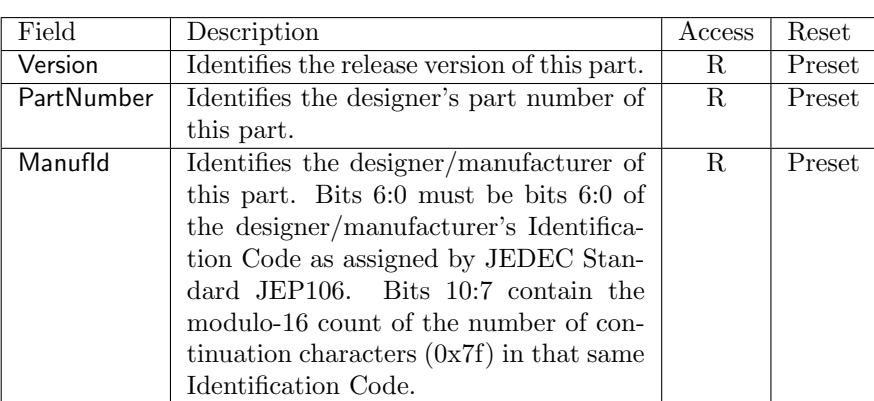

#### <span id="page-34-1"></span>9.2.2 DTM Control (dtmcontrol, at 10000)

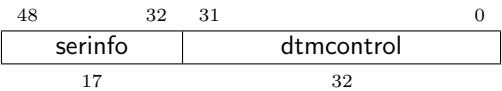

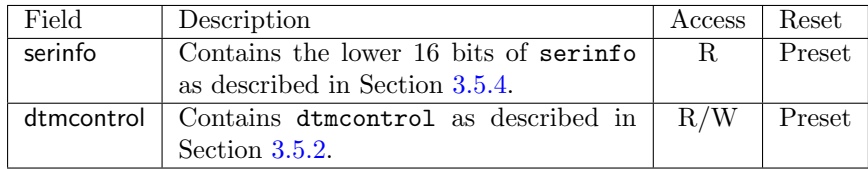

#### <span id="page-34-2"></span>9.2.3 DTM Authentication Data (authdata, at 10001)

This register is the JTAG view of the DTM register described in Section [3.5.3.](#page-9-0) It only exists if authtype isn't 0.

#### <span id="page-34-3"></span>9.2.4 JTAG Bus Control (jbusc, at 10010)

Unlike the other registers, it's possible to write this one while the JTAG bus master is busy. If the debugger chooses to do so, it should write error as 1 so it won't disable an error that occurs during the scan.

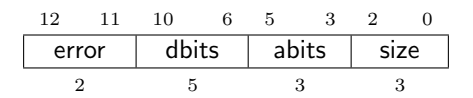

| Encoding       | size     | loabits  |
|----------------|----------|----------|
|                |          |          |
|                | 16       |          |
| $\overline{2}$ | 32       | 2        |
| 3              | 64       | 3        |
|                | 128      |          |
| other          | reserved | reserved |

<span id="page-35-1"></span>Table 11: JTAG Access Size

Table 12: JTAG Address Bits

| Encoding | hiabits                        |
|----------|--------------------------------|
| 0        | $min(7, abussize - 1)$         |
| 1        | $min(11, \text{abussize} - 1)$ |
| 2        | $min(15, \text{abussize} - 1)$ |
| 3        | $min(23, \text{abussize} - 1)$ |
| 4        | $min(31, \text{abussize} - 1)$ |
| 5        | $min(63, \text{abussize} - 1)$ |
| 6        | $min(127, abussize - 1)$       |
|          | reserved                       |

<span id="page-35-0"></span>Table 13: Serial Ports in jstatus

| Encoding       | hiabits                         |
|----------------|---------------------------------|
| $\mathbf{0}$   | $min(7, abussize - 1)$          |
|                | $min(11, \text{abussize} - 1)$  |
| $\overline{2}$ | $min(15, \text{abussize} - 1)$  |
| 3              | $min(23, \text{abussize} - 1)$  |
| 4              | $min(31, \text{abussize} - 1)$  |
| 5              | $min(63, \text{abussize} - 1)$  |
| 6              | $min(127, \text{abussize} - 1)$ |
|                | reserved                        |
|                |                                 |

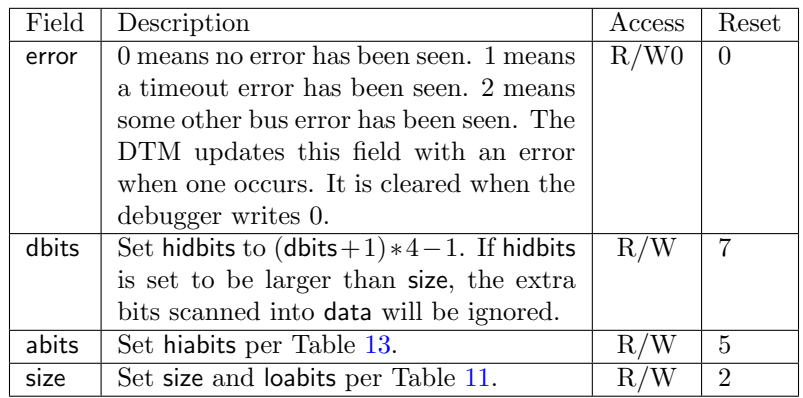

# <span id="page-36-0"></span>9.2.5 JTAG Bus Address (jaddress, at 10011)

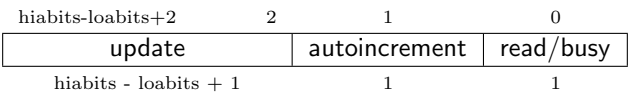

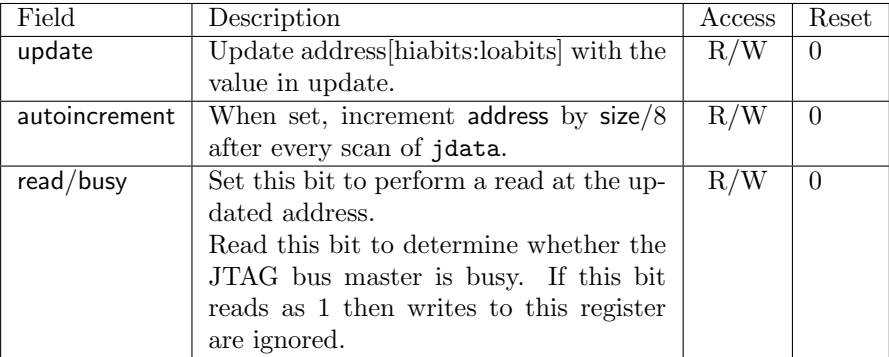

# <span id="page-36-1"></span>9.2.6 JTAG Bus Data (jdata, at 10100)

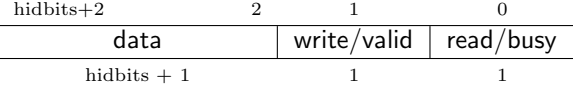

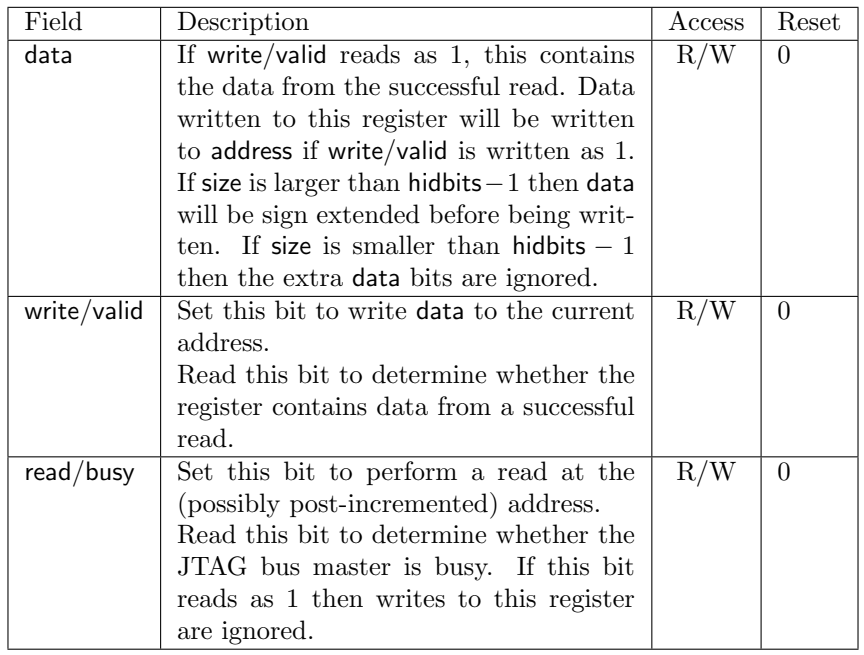

# <span id="page-37-0"></span>9.2.7 JTAG Status (jstatus, at 10101)

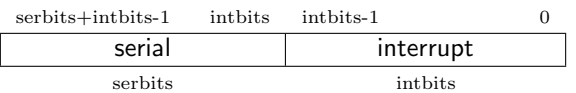

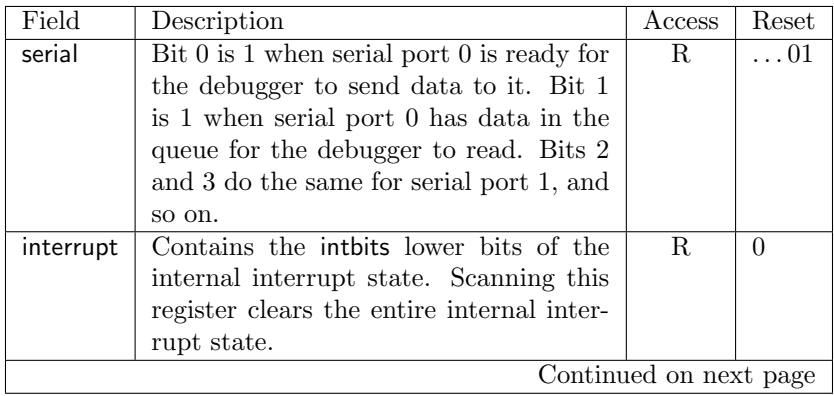

# <span id="page-38-0"></span>9.2.8 JTAG Status Control (jstatc, at 10110)

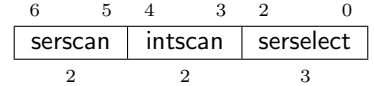

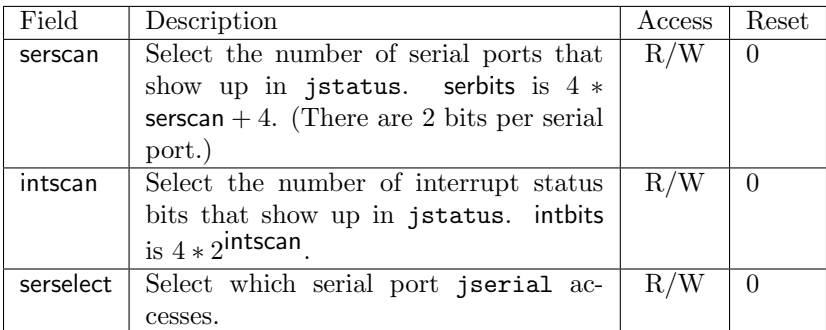

# <span id="page-38-1"></span>9.2.9 JTAG Serial Data (jserial, at 10111)

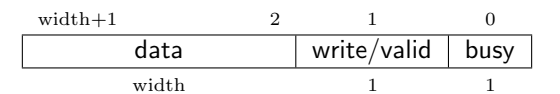

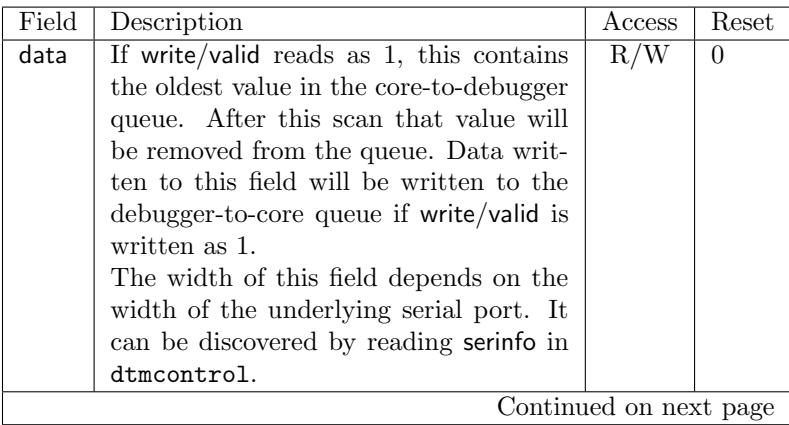

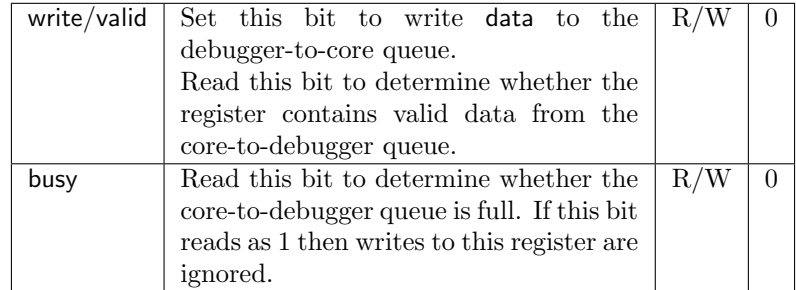

# <span id="page-39-0"></span>9.2.10 BYPASS (11111)

1-bit register that has no effect. It's used when a debugger wants to talk to a different TAP in the same scan chain as this one.

#### 0 0 1

# <span id="page-40-0"></span>A Debugger Implementation

This section details how an external debugger might use the described debug interface to perform some common operations on RISC-V cores using the JTAG DTM.

To keep the text readable, these examples assume that the debugger is slower than the core/DTM so never has to wait. A real implementation should always check read/busy, write/valid, etc.

### <span id="page-40-1"></span>A.1 Setup

The first thing a debugger should do when connecting to a RISC-V platform is to read and parse the device tree. The device tree should be located at a known address. If not, then the user will have to tell the debugger where it is located.

Next the debugger should identify each component it wants to debug. Each of those components need to be pointed at the DTM the debugger is using by writing cdtmaddress, and then assigned an interrupt by writing interrupt in ccsr. Components that won't be debugged could all be put on a single interrupt, leaving the remaining interrupts for components that are debugged. If that's not enough, interrupts will have to be shared.

#### <span id="page-40-2"></span>A.2 Reading Memory

To read memory, first set up the memory access size (with corresponding hidbits) and abits. (If they already contain the correct value, this scan can be skipped.)

Next, scan jaddress filling out the address to be read, and setting read/busy. If read/busy is already set then the DTM is busy and this scan will have to be repeated until it's no longer busy. The memory access will start when the TAP is in the Update-DR state.

Finally scan jdata, which will contain the data that was read, assuming write/valid is set. If it is not set the scan will have to be repeated. If write/valid is clear and read/busy is also clear, that indicates there was some kind of error. The debugger should scan jbusc to find out what the error was.

To immediately read the same address again, set read/busy in the jdata scan.

To immediately read the next address, set autoincrement in the jaddress scan and read/busy in the jdata scan.

#### <span id="page-40-3"></span>A.3 Writing Memory

To write memory, first set up the memory access size (with corresponding hidbits) and abits. (If they already contain the correct value, this scan can be skipped.)

Next, scan jaddress filling out the address to be written. If read/busy is set then the DTM is busy and this scan will have to be repeated until it's no longer busy.

Finally scan jdata with the data that should be written, and set write/valid. read/busy should not be set at this point since it was already cleared in the previous step. The memory access will start when the TAP is in the Update-DR state.

The debugger could poll either jdata or jaddress for read/busy to become 0 but typically the debugger will just call the write complete without waiting for that. If it's really paranoid it could check error in jbusc after discovering that the DTM is no longer busy.

To immediately write the same address again, simply scan jdata again.

To immediately write the next address, set autoincrement in the original jaddress scan and scan jdata again.

#### <span id="page-41-0"></span>A.4 Halt

To halt a core, the debugger sets halt in ccsr. It can then check halted in ccsr to discover when the core actually halts.

#### <span id="page-41-1"></span>A.5 Reading Registers

When halted and not running code through use of djump,  $x0 - x31$  can be read directly from the Debug Bus Interface. Other registers are directly accessible if their corresponding bit is set in the supported register map.

For registers that are not directly accessible, an instruction will have to be executed to read it. Eg. to read  $f1$  first write  $fmv.x.s$  x8,  $f1$  to dstuff and then read the value of x8 directly.

#### <span id="page-41-2"></span>A.6 Writing Registers

When halted and not running code through use of  $d_j$ ump,  $x0-x31$  can be written directly from the Debug Bus Interface. Other registers are directly accessible if their corresponding bit is set in the supported register map.

For registers that are not directly accessible writing is a 2-step process. First directly write the new value to a general purpose register (eg. x8). Then stuff an instruction to move the value to the appropriate register, eg. fmv.s.x f1, x8 to read f1.

### <span id="page-41-3"></span>A.7 Custom Debug Programs

Some operations can benefit a lot from executing a small program instead of feeding instructions one at a time. Zeroing memory is a good example of this. (Depending on what a program expects, certain blocks of RAM may need to be zeroed before it is executed.)

To do this efficiently, the debugger needs a bit of RAM. This RAM can be dedicated in the platform and documented in the Device Tree, or be simply something that the user told the debugger. The debugger can write a simple program to this RAM. Eg.:

loop:

```
sw zero, 0(x9)addi x9, x9, 4
bne x9, x8, loop
ebreak
```
Then it saves the contents of x8 and x9 before writing the start address to x9, the end address to x8. To start execution it writes the address of the program to djump. The core will stay in Debug Mode but jump to the start of the code. When it encounters the ebreak instruction it halts again. Before the core is resumed, the debugger must restore x8 and x9.

Depending on the implementation, dpc may be changed by doing this. The debugger must save it before writing to djump and restore it later.

#### <span id="page-42-0"></span>A.8 Accessing Memory Through the Core

Typically to access memory you'd use the DTM's feature to do so directly, but sometimes some memory is only accessible from the processor itself and not available on the system bus. In that case it's necessary for the core to perform the bus access.

#### <span id="page-42-1"></span>A.8.1 Read

Write the address to a0, then stuff lw a0, 0(a0). Now read a0.

Like writing, reading a block could be done more efficiently by using a Debug Program. For instance:

```
# a0 contains the address of the serial send register.
# a1 contains the first address to read from.
# a2 contains the last address to read from.
loop:
       \frac{1}{w} to, 0 \times 10 (a0) # Load status.
        andi t0, t0, SERSTAT_SENDR_MASK
       beqz t0, loop
       \mathbf{1w} to, 0(\mathbf{a1}) # Read word from RAM.
        sw t0, 8(a0) # Send word to serial interface.
        addi a1, a1, 4 # Increment write pointer.
        bne a1, a2, loop
        ebreak
```
#### <span id="page-42-2"></span>A.8.2 Write

Write the address to a0, the value to a1, then stuff sw a1,  $0(a0)$ .

If more than a few writes are needed, a more efficient option would be to write a small Debug Program and use a DTM serial port to feed it data. For instance to write a block of memory:

```
# a0 contains the address of the serial send register.
# a1 contains the first address to write to.
# a2 contains the last address to write to.
loop:
       \frac{1}{w} t0, 0x10(a0) # Load status.
       andi t0, t0, SERSTAT_RECVR_MASK
       beqz t0, loop
       lw t0, 8(a0) # Read word from serial interface.
       sw to, 0(at) # Write word to RAM.
       addi a1, a1, 4 # Increment write pointer.
       bne a1, a2, loop
       ebreak
```
The debugger needs to save and set up the appropriate registers before executing this loop. Then it can write djump and start writing data to the chosen serial port.

### <span id="page-43-0"></span>A.9 Running

To let the core run once it's halted, the debugger should restore any registers it has modified, and then clear halt while setting resume in ccsr.

### <span id="page-43-1"></span>A.10 Single Step

A debugger can single step the core by setting a breakpoint on the next instruction and letting the core run, or by asking the hardware to perform a single step. The biggest difference to the user is that in the former case it is likely that a pending interrupt will be completely serviced during the "single" step (unless the debugger takes additional action to disable interrupts), and there's a chance that something goes wrong (eg. memory is changed by another core or the debugger incorrectly predicts the next PC).

Using the hardware single step feature is almost the same as regular running. The debugger just sets both halt and resume in ccsr. The core behaves exactly as in the running case, except that interrupts are left off and it only fetches and executes a single instruction before re-entering debug mode.

# <span id="page-43-2"></span>B Debug ROM Implementation

One unorthodox implementation of the RISC-V debug module is to add a bare minimum of hardware to each core, and jump to a debug ROM when the core is "halted." In this implementation Debug Mode is simply another privileged mode, like M mode. This has the benefits that a debug exception is similar to other exceptions, and that the state machine logic (which is now encoded in the ROM) is shared among all cores in the system.

### <span id="page-44-0"></span>B.1 Hardware Changes

Hardware needs to implement bus accesses from  $0x0 - 0x7f$ . Everything else can be handled by ROM. (Hardware may choose to implement 0x8000–0xffff as well so CSRs can be accessed while the core is running.)

When ebreak causes a debug exception, the PC jumps to entry in Debug ROM. When ebreak is executed when already in debug mode (but not halted), the PC jumps to reentry in Debug ROM.

When eret is executed in Debug Mode, it restores pc from dpc and causes the core to leave Debug Mode.

To leave Debug Mode when resume is set, the hardware changes the PC to exit in Debug ROM.

halt in ccsr is set whenever the PC is in Debug ROM.

## <span id="page-44-1"></span>B.2 Debug ROM Registers

These are extra CSRs required for this sample Debug ROM implementation.

| Address | Name                         |
|---------|------------------------------|
| 0x770   | <b>Bus State</b>             |
| 0x771   | Bus Address                  |
| 0x772   | Bus Data                     |
| 0x773   | Debug PC                     |
| 0x774   | Debug Scratch 0              |
| 0x775   | Debug Scratch 1              |
| 0x776   | Debug Scratch 2              |
| 0x777   | Debug RAM Address            |
| 0x778   | Component Control and Status |
| 0x779   | DTM Interrupt Address        |

Table 14: Control and Status Registers

#### <span id="page-44-2"></span>B.2.1 Bus State (busstate, at 0x770)

Allows code running on the core to handle debug/system bus accesses to the core.

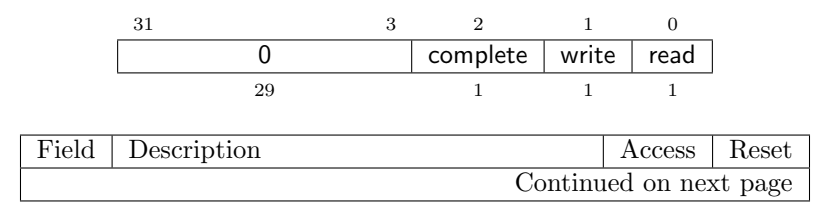

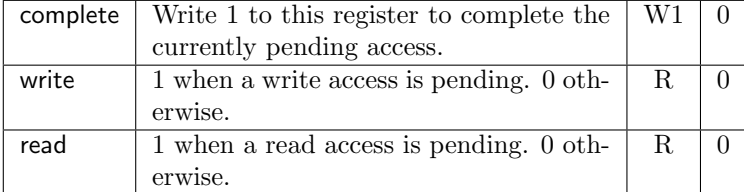

#### <span id="page-45-0"></span>B.2.2 Bus Address (busaddress, at 0x771)

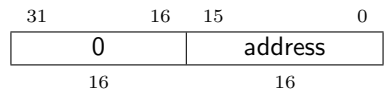

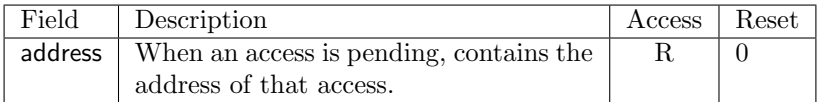

#### <span id="page-45-1"></span>B.2.3 Bus Data (busdata, at 0x772)

When a write access is pending, contains the data being written. When a read access is pending, the core should write the result of that read to this register before setting complete in busstate.

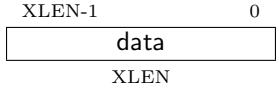

#### <span id="page-45-2"></span>B.2.4 Debug PC (dpc, at 0x773)

When entering Debug Mode, the current PC is copied to this register. When leaving Debug Mode, execution resumes at the value in this register.

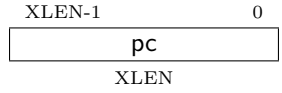

### <span id="page-45-3"></span>B.2.5 Debug Scratch 0 (dscratch0, at 0x774)

Scratch register where Debug ROM can save state while in Debug Mode.

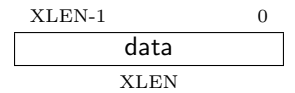

#### <span id="page-46-0"></span>B.2.6 Debug Scratch 1 (dscratch1, at 0x775)

Scratch register where Debug ROM can save state while in Debug Mode.

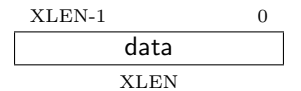

#### <span id="page-46-1"></span>B.2.7 Debug Scratch 2 (dscratch2, at 0x776)

Scratch register where Debug ROM can save state while in Debug Mode.

TODO: Think about how to save state to the debugger instead of to scratch registers.

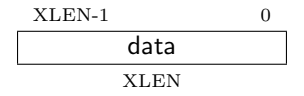

#### <span id="page-46-2"></span>B.2.8 Debug RAM Address (dramaddr, at 0x777)

This register contains the address where there are 8 bytes of RAM for the Debug ROM to write to when it needs to execute an arbitrary instruction. These 8 bytes will be clobbered. They can be shared among multiple cores because the ROM code will only use the RAM during a bus access.

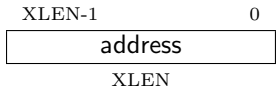

#### <span id="page-46-3"></span>B.2.9 Component Control and Status (ccsr, at 0x778)

CSR view of ccsr defined in Section [5.3.1.](#page-13-3)

#### <span id="page-46-4"></span>B.2.10 DTM Interrupt Address (cdtmaddress, at 0x779)

CSR view of cdtmaddress defined in Section [5.3.3.](#page-16-1)

#### <span id="page-46-5"></span>B.3 Debug ROM Source

```
# This code should be functional. Doesn't have to be optimal.
# I'm writing it to prove that it can be done.
# TODO: Update these constants once they're finalized in the doc.
#define BUSSTATE 0x770
#define BUSSTATE_READ 0x1
#define BUSSTATE_WRITE 0x2
#define BUSSTATE_COMPLETE 0x4
```
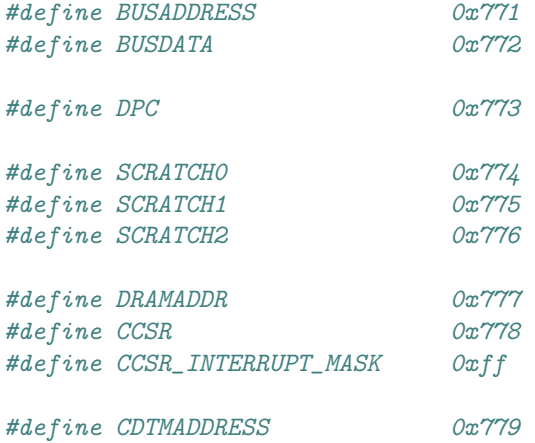

# TODO: Once address translation is specced, this code might need to be # updated.

.section .debug\_rom .balign 0x1000 entry: j \_\_ entry reentry: j \_reentry exit: j \_exit \_entry: csrw SCRATCH0, s8 csrw SCRATCH1, s9 csrw SCRATCH2, s10 \_reentry: # Send an interrupt. csrr s8, CCSR andi s8, s8, CCSR\_INTERRUPT\_MASK csrr s9, CDTMADDRESS sw s8, 0(s9) main: csrr s9, BUSSTATE andi s9, s9, BUSSTATE\_READ | BUSSTATE\_WRITE beqz s9, main # Either read or write is happening. csrr s8, BUSADDRESS # Read 16 bits of address.

```
andi s9, s9, BUSSTATE_READ
      beqz s9, write
# Handle a bus read.
read:
      li s10, 0x90
      bne s8, s10, rskip0
# Read PC
      csrr s9, DPC
       j access_done
rskip0:
       li s10, 0xc4
      bne s8, s10, rskip1
# Read whether GPRs are accessible. (Of course they are.)
      li s9, 0xffffffff
      j access_done
rskip1:
      li s10, 0x1c0
      bne s8, s10, rskip2
# Read s8
      csrr s9, SCRATCH0
      j access_done
rskip2:
      li s10, 0x1c8
      bne s8, s10, rskip3
# Read s9
      csrr s9, SCRATCH1
       j access_done
rskip3:
      li s10, 0x1d0
      bne s8, s10, rskip5
# Read s10
      csrr s9, SCRATCH2
       j access_done
rskip5:
       li s10, 0x200
      bge s10, s8, rskip6
       li s10, 0x100
      blt s8, s10, rskip6
# Read from GPR (but not s8--s10).
       # Generate "mv s9, <from>"
```

```
# GPR number is in bits 7:3 of s8, and needs to be in bits 19:15 of
       # the instruction.
       andi s8, s8, 0xf8
       sll s10, s8, 19-7
       li s8, 0xc93
       or s8, s8, s10
       j execute_instruction
rskip6:
       li s10, 0x8000
       blt s8, s10, rskip7
# Read from CSR.
       # Generate "csrr s9, <from>"
       # CSR number is in bits 14:3 of s8, and needs to be in bits 31:20 of
       # the instruction.
       sll s10, s8, 31-14
      li s8, 0x2c73
       or s8, s8, s10
       j execute_instruction
rskip7:
      1i s9, 0 # default to read 0
       j access_done
# Handle a bus write.
write:
       csrr s9, BUSDATA
       li s10, 0x80
       bne s8, s10, wskip1
# stuff instruction
      mv s8, s9
       j execute_instruction
wskip1:
       li s10, 0x88
       bne s8, s10, wskip2
# jump to address
       li s8, BUSSTATE_COMPLETE
       csrw BUSSTATE, s8
       jr s9
       # At the end of the code we jump to must be an ebreak, which gets us
       # back to reentry.
wskip2:
```
li s10, 0x90

```
bne s8, s10, wskip3
# Write PC
       csrw DPC, s9
       j access_done
wskip3:
      li s10, 0x1c0
      bne s8, s10, wskip4
# Write s8
       csrw SCRATCH0, s9
       j access_done
wskip4:
      li s10, 0x1c8
      bne s8, s10, wskip5
# Write s9
       csrw SCRATCH1, s9
       j access_done
wskip5:
       li s10, 0x1d0
      bne s8, s10, wskip7
# Write s10
       csrw SCRATCH2, s9
       j access_done
wskip7:
       li s10, 0x200
      bge s10, s8, wskip8
      li s10, 0x100
      blt s8, s10, wskip8
# Write to GPR (but not s8--s10).
       # Generate "mv <to>, s9"
       # GPR number is in bits 7:3 of s8, and needs to be in bits 11:7 of
       # the instruction.
      andi s8, s8, 0xf8
      sll s10, s8, 11-7
      li s8, 0xc8013
      or s8, s8, s10
       j execute_instruction
wskip8:
       li s10, 0x8000
      blt s8, s10, wskip9
# Write to CSR.
       # Generate "csrw <to>, s9"
```

```
# CSR number is in bits 14:3 of s8, and needs to be in bits 31:20 of
# the instruction.
sll s10, s8, 31-14
li s8, 0xc9073
or s8, s8, s10
j execute_instruction
```
### wskip9:

access\_done: # Always write BUSDATA. We need it for reads. Doesn't hurt for # writes. BUSDATA, s9 li s9, BUSSTATE\_COMPLETE csrw BUSSTATE, s9 j main

#### execute\_instruction:

```
# Take the instruction in s8.
# Take the value the instruction may operate on in s9.
# Clobber s8 and s10.
# Jump to access_done once the instruction is executed.
csrr s10, DRAMADDR
sw s8, 0(s10)
li s8, 0x000c0067 # jr s8
sw s8, 4(s10)
la s8, access_done
fence.i
jr s10
```
\_exit:

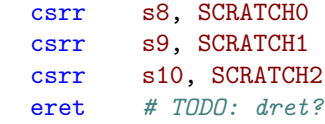